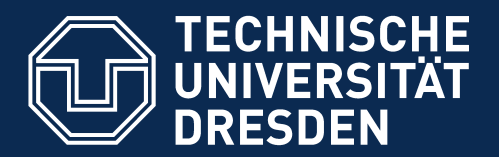

**Fakultät Informatik** - Institut Software- und Multimediatechnik - Softwaretechnologie - Model-Driven Software Development in Technical Spaces (MOST)

24. Analysis in Graphware: Graph Querying, Metrics, Flat Analysis and Megamodel Dependency Analysis

1) Graph-Based DDL

Prof. Dr. U. Aßmann

Technische Universität Dresden

Institut für Software- und Multimediatechnik

[http://st.inf.tu-dresden.de](http://st.inf.tu-dresden.de/)

Version 15-1.13, 04.01.16

- 1) Relational Schema
- 2) Entity-Relationship Diagrams
- 3) MOF and ERD
- 2) Graph Query Languages
	- 1) .QL
	- 2) Metrics with .QL
	- 3) TGreQL
- 3) Megamodel Dependency Analysis
- 4) Model Invariant Specifcation
	- 1) OCL
	- 2) Spider Diagrams
	- **Model-Driven Software Development in Technical Spaces (MOST)**  $\frac{1}{2}$  **ann ann**

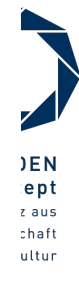

# Obligatory Literature

- ► http://en.wikipedia.org/wiki/List of UML tools
- ► [http://en.wikipedia.org/wiki/Entity-relationship\\_model](http://en.wikipedia.org/wiki/Entity-relationship_model)
- ► http://www.utexas.edu/its/archive/windows/database/datamodeling/index.html
- ► [deMoor] Oege de Moor, Mathieu Verbaere, Elnar Hajiyev, Pavel Avgustinov, Torbjorn Ekman, Neil Ongkingco, Damien Sereni, Julian Tibble, "Keynote Address: .QL for Source Code Analysis", SCAM, 2007, 2013 IEEE 13th International Working Conference on Source Code Analysis and Manipulation (SCAM), 2013 IEEE 13th International Working Conference on Source Code Analysis and Manipulation (SCAM) 2007, pp. 3- 16, doi:10.1109/SCAM.2007.31

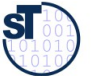

#### References

3 Model-Driven Software Development in Technical Spaces (MOST)

- ► [Chen] P. P.-S. Chen. The entity-relationship model towards a unifed view of data. Transactions on Database Systems, 1(1):9-36, 1976
- ► A Comparison of ATL and Story-Driven Modeling (Fujaba-style GRS)

http://www.es.tu-darmstadt.de/fileadmin/download/publications/spatzina/PP\_AGTIVE\_201

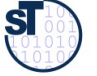

4 Model-Driven Software Development in Technical Spaces (MOST)

- ► http://en.wikipedia.org/wiki/List\_of\_UML\_tools
- ► http://en.wikipedia.org/wiki/Entity-relationship\_model
- ► http://www.utexas.edu/its/archive/windows/database/datamodeling/index.html
- ► Sebastian Schaffert, François Bry. Querying the Web Reconsidered: A Practical Introduction to Xcerpt (2004). In Proc. Extreme Markup Languages.
	- http://www.pms.informatik.uni-muenchen.de/publikationen/PMS-FB/PMS-FB-2004-7.pdf

http://www.rewerse.net/publications/download/REWERSE-RP-2006-069.pdf

►

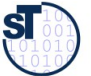

# Datenkataloge als Grundlage für Informationssysteme und Softwarewerkzeuge

- ► Ein **Datenkatalog (data dictionary, schema)** enthält alle Modelle und Typen von Daten, die in einem System benutzt werden
	- Der Datenkatalog *typisiert* die Datenablage oder den Datenstrom
	- Datenkataloge können lokal zu einer Anwendung, zu mehreren oder zum ganzen Unternehmen und der Zuliefererkette bezogen sein
- ► Ein **homogener Datenkatalog** wird in *einer* DDL, ein **heterogener Datenkatalog** in mehreren DDL spezifziert
	- EBNF defniert Stringsprachen, d.h. Setn von Strings oder Typen
	- Relationales Model (RM) defniert Relationen und Tabellen
	- XML Schema (XSD) defniert Baumsprachen, d.h. Setn von Baum-Typen
	- ERD oder UML-Klassendiagramm defnieren Graph-Modelle
- ► Ein **Informationssystem** ist ein Softwaresystem, das Datenanalysen über einer **Datenablage** (einem **Repositorium**) durchführt.
	- Informationssysteme werden in den Datenbank-Vorlesungen gesondert betrachtet
	- Data warehouses, business intelligence, data analytics
- ► Ein **strombasiertes Informationssystem** ist ein Softwaresystem, das Datenanalysen über einem Datenstrom durchführt.

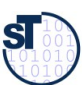

# Q10: The House of a Technical Space

6 Model-Driven Software Development in Technical Spaces (MOST)

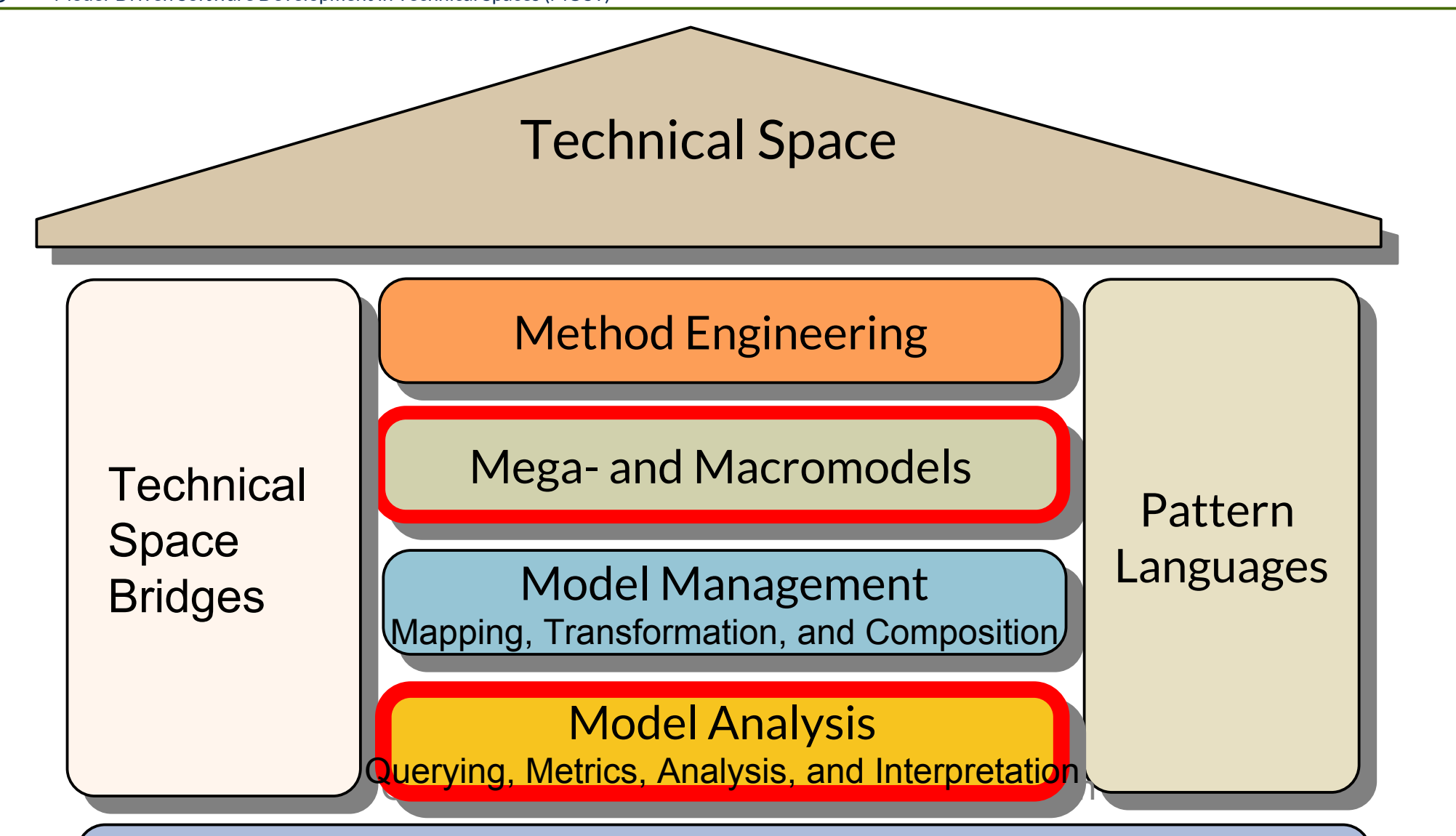

Metapyramid (Metahierarchy) for Token Modeling

**SI** 

### Flat and Deep Model and Code Analysis

- $\triangleright$  DQL answer questions about the materials in a repository or in a stream
	- Analytics for one document alone (metrics, "Business Intelligence")
	- Filtering of a stream
	- Combining input streams
- CQL do the same for programs and models:
- ► **Flat model analysis** asks questions on
	- the direct context of a model element (context-free queries, pattern matching)
	- the global knowledge about a model element
- ► **Deep model analysis** (value fow analysis, data-fow analysis, inter-procedural analysis, inter-component analysis) respects the main structure of a model and asks the question
	- whether certain parts of a model are reachable from each other (connected)
	- what is the context of a model element in a structured environment (abstract syntax tree, control flow graph, value flow graph, dependency graph)
- ► **Software metrics:** counting objects, relationships, dependencies
- ► **Inter-model dependencies** between models in a megamodel

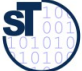

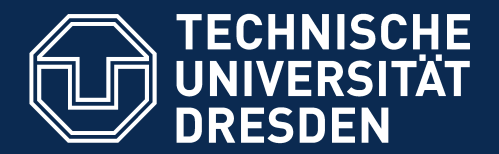

**Fakultät Informatik** - Institut Software- und Multimediatechnik - Softwaretechnologie - Model-Driven Software Development in Technical Spaces (MOST)

# 24.1 DDL in the Graph-Based Technical Spaces

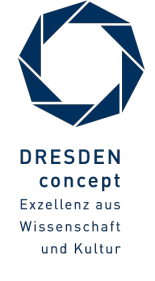

Model-Driven Software Development in Technical Spaces (MOST) © Prof. U. Aßmann

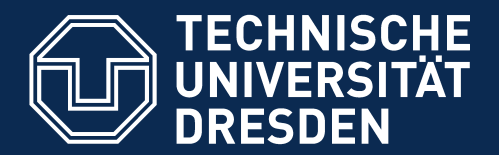

**Fakultät Informatik** - Institut Software- und Multimediatechnik - Softwaretechnologie - Model-Driven Software Development in Technical Spaces (MOST)

# 24.1.1 Technical Space RelationWare with DDL Relational Schema

Relational Algebra works with *typed relations*

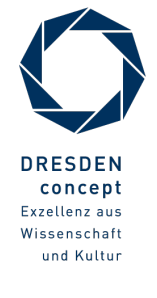

Model-Driven Software Development in Technical Spaces (MOST) © Prof. U. Aßmann

# Technical Space Relational Algebra mit Metalanguage Relational Schema

- ► Relational Algebra (Codd) works on tables of tuples with attributes
	- See courses on databases

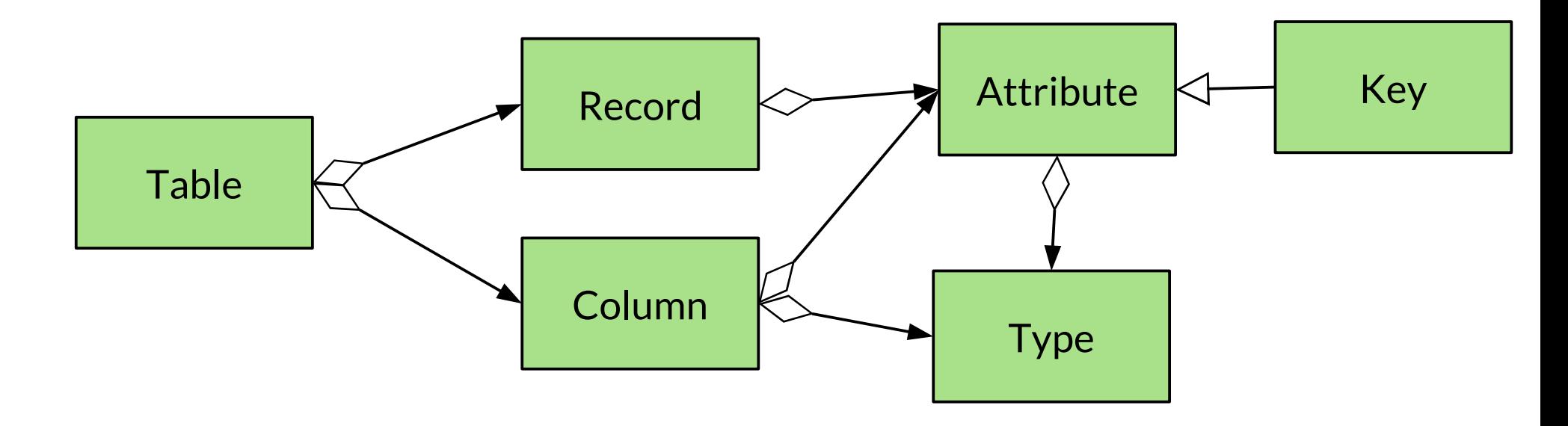

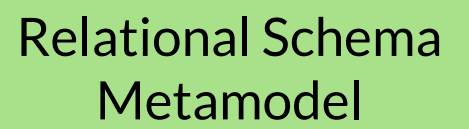

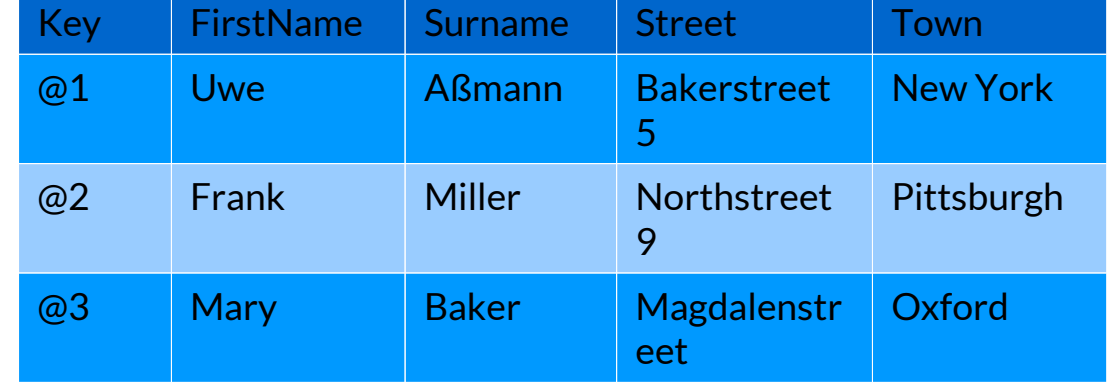

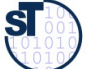

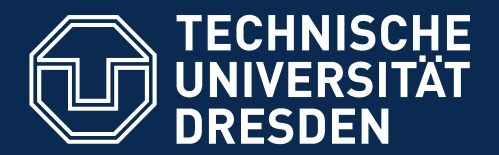

**Fakultät Informatik** - Institut Software- und Multimediatechnik - Softwaretechnologie - Model-Driven Software Development in Technical Spaces (MOST)

# 24.1.2 Technical Space ER-Ware with DDL Entity-Relationship-Diagrams (ERD)

# A Simple DDL/CDL with Mapping to the Relational Algebra

Relations and Entities (without inheritance)

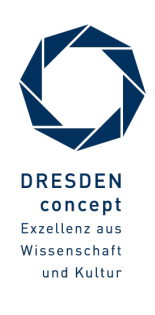

Model-Driven Software Development in Technical Spaces (MOST) © Prof. U. Aßmann

# Modeling with Entity-Relationship-Diagrams (ERD)

- ► ERD can be mapped easily to relational schema (with an invertible 1:n-mapping, **ER-RSmapping**)
	- Entities form special relations with "identifer" (key, surrogate)
	- ER-diagrams can be stored easily in databases (simple persistence)
- ► ERD is often used as CDL in larger integrated development environments (simple persistence of code and models)

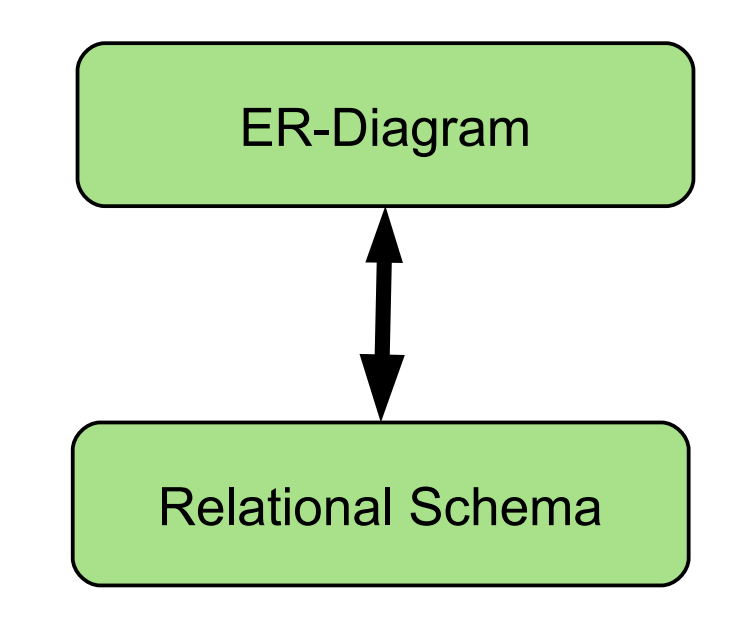

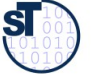

### ERD-Relationships in Chen-Notation (unlike UML)

- 13 Model-Driven Software Development in Technical Spaces (MOST)
	- ► All "entities" (classes) are represented as "entity-"tables

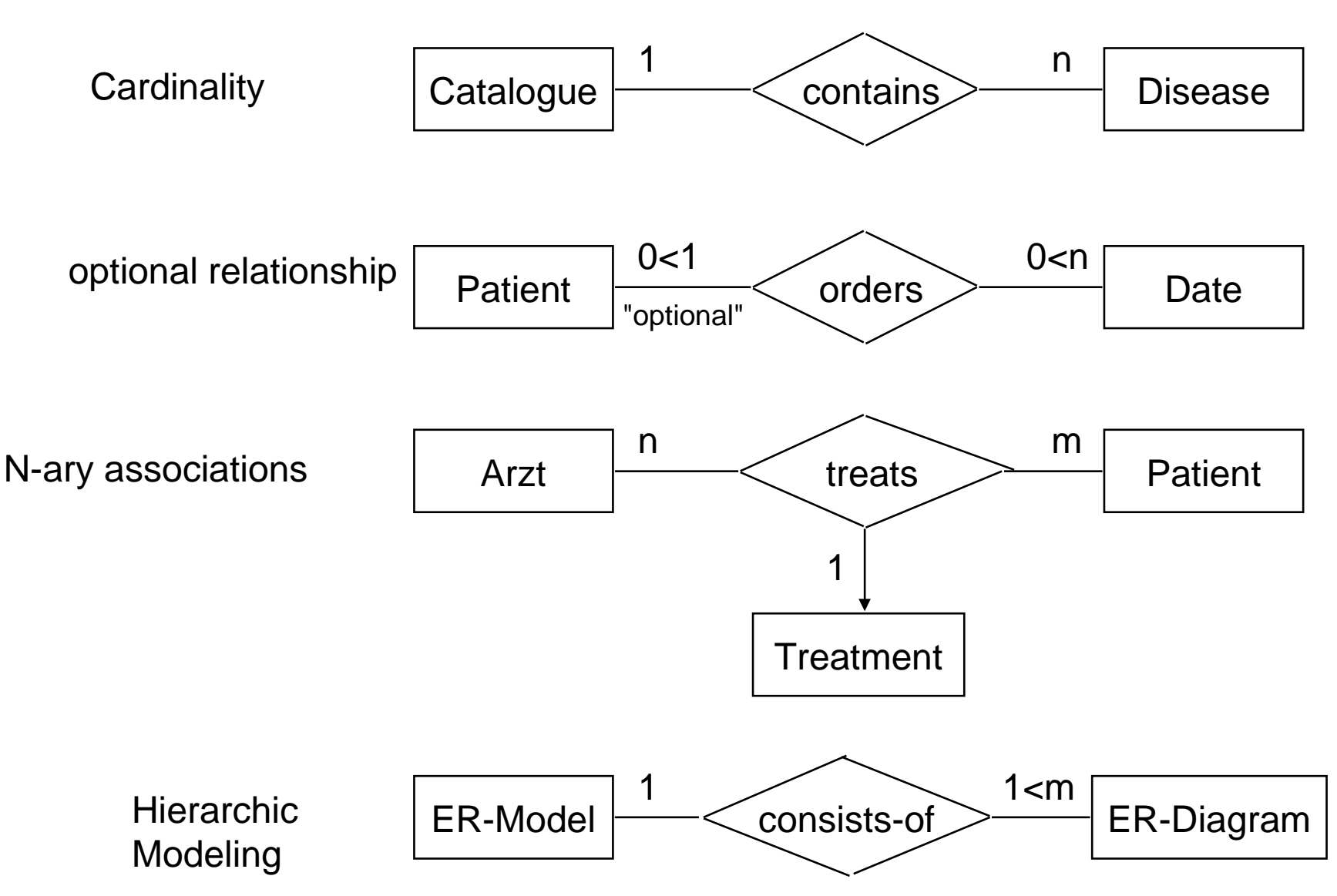

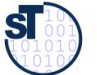

#### Mapping of Entity Type "Patient" to the Relational Schema

14 Model-Driven Software Development in Technical Spaces (MOST)

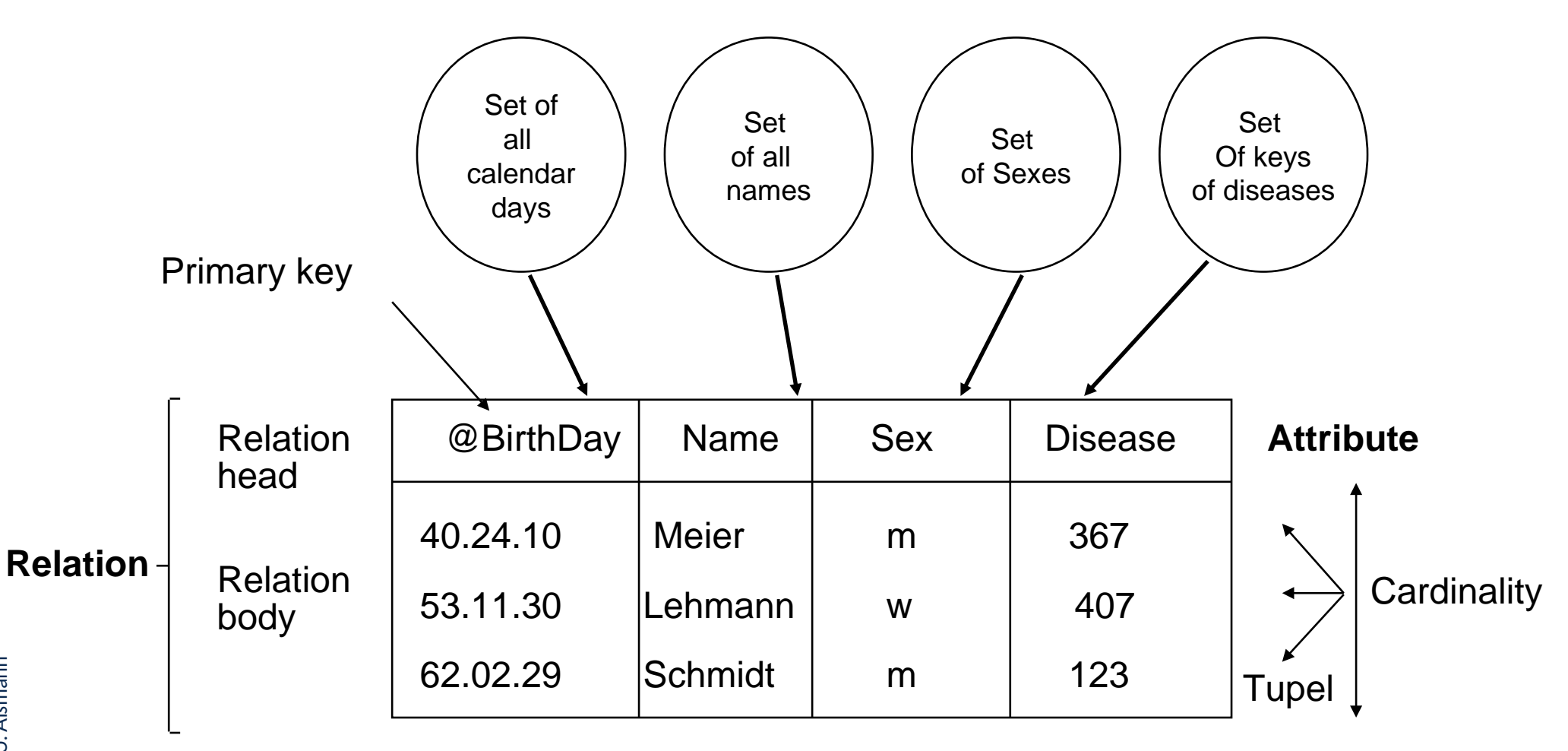

©Prof. U. A ßmann

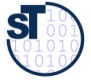

#### Importance of ERD

15 Model-Driven Software Development in Technical Spaces (MOST)

- ► ERD is the "better" relational schema, because it treats objects (entities)
	- Often used for data dictionaries in information systems
- ► ERD, however, does not support inheritance
	- Applications can easier be verifed, e.g., for embedded or safety-critical systems
- Typical Tool: MID Innovator for database architects:

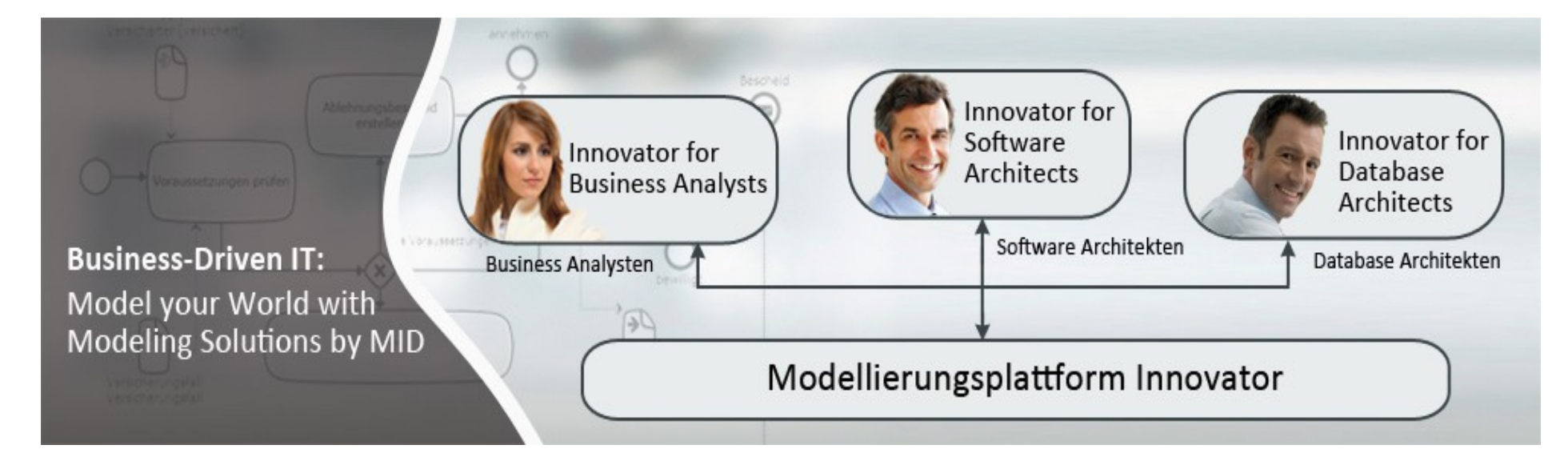

#### <http://www.mid.de/index.php?id=541>

http://www.mid.de/uploads/pics/Banner\_Modellierungsplattform\_03.jpg

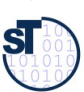

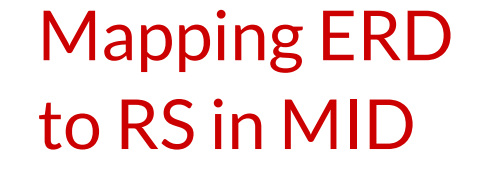

ht t p:// ≶ ww.mid.d e/ t y $\bf \Omega$ o3t e $\Xi$ p/ pic s/ f 0df 6**5**  $\boldsymbol{\Omega}$  $\infty$  $\varpi$ 2.jp

©

 $\overline{\mathbf{s}}$ 

 $\sigma$ 

Prof. U. A ßmann

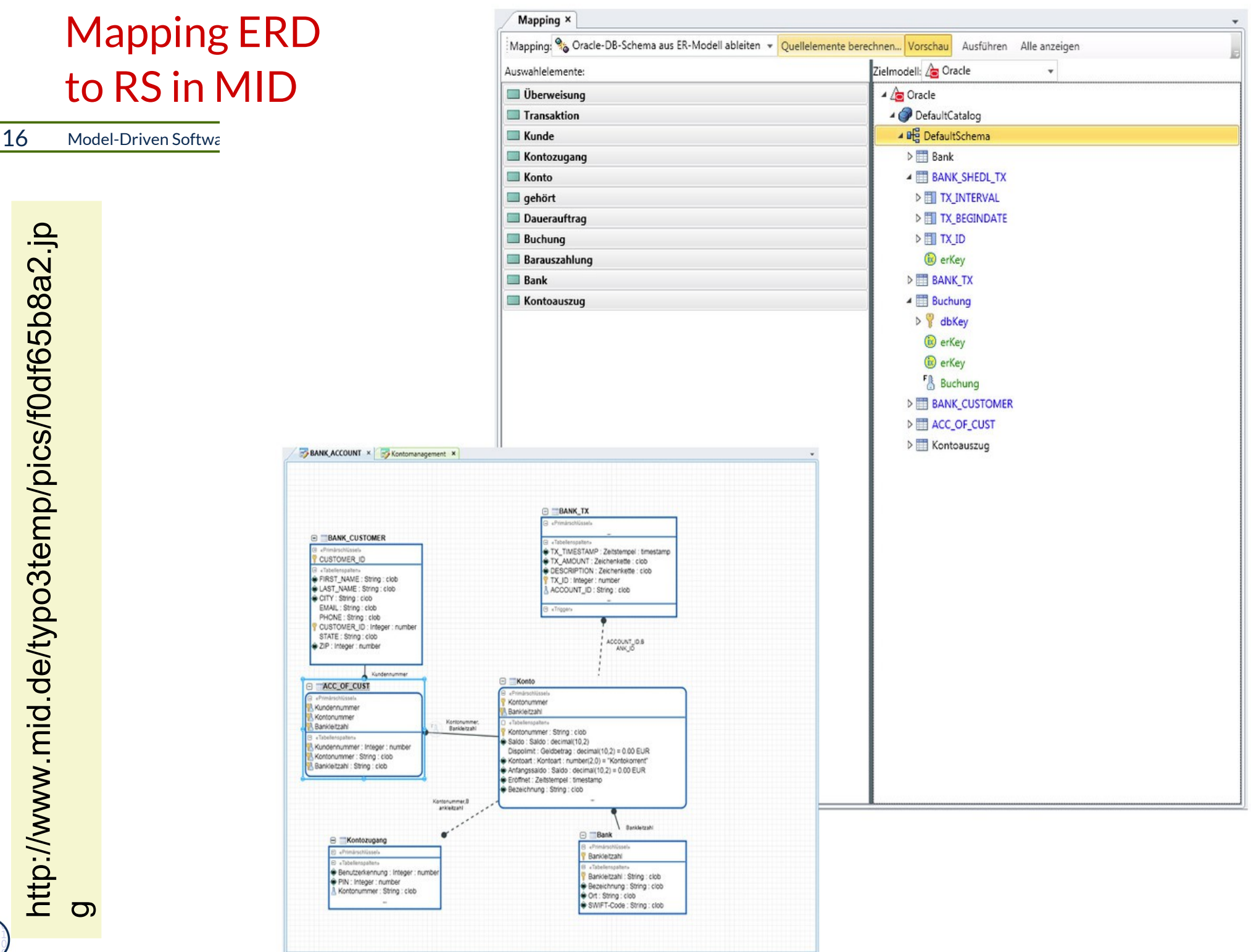

### Extended ERD (EERD) Uses Inheritance Example: Patient Record

17 Model-Driven Software Development in Technical Spaces (MOST)

©

 $\overline{\textbf{S}}$ 

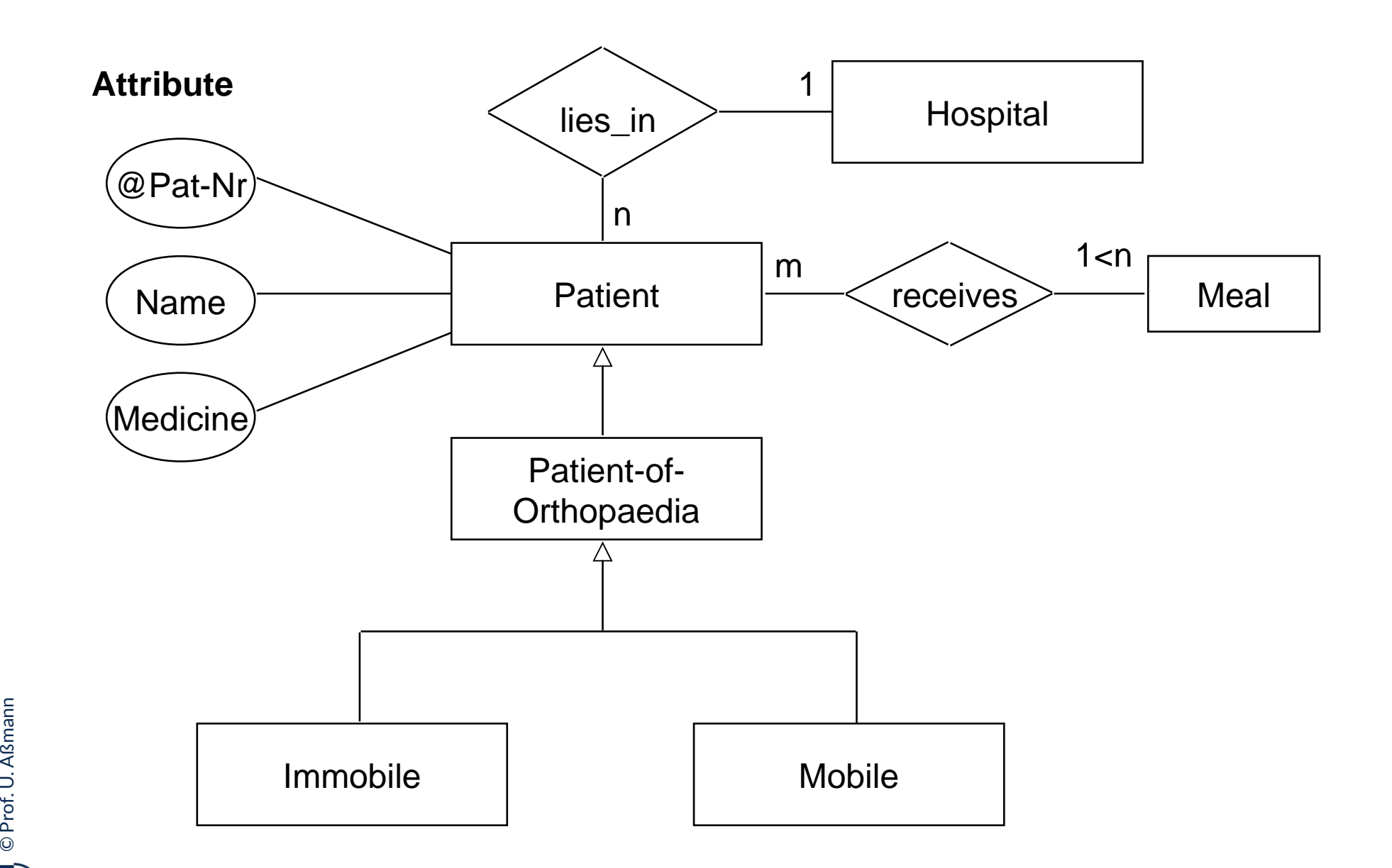

### The Metamodel of ERD in ERD (lifted ERD Metamodel)

18 Model-Driven Software Development in Technical Spaces (MOST)

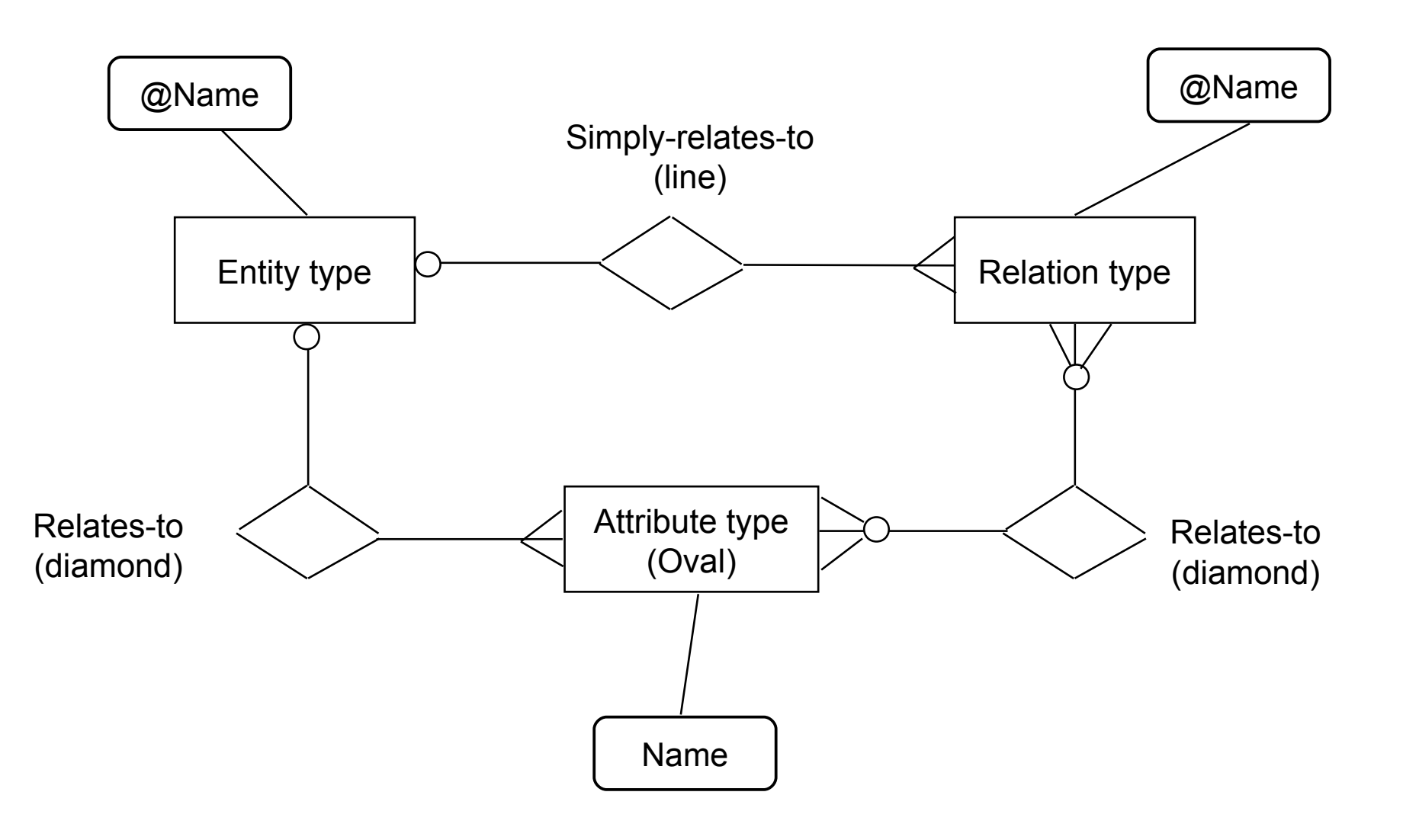

©Prof. U. A ßmann

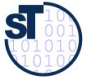

# Metahierarchy with ERD as Metalanguage (lifted metamodel)

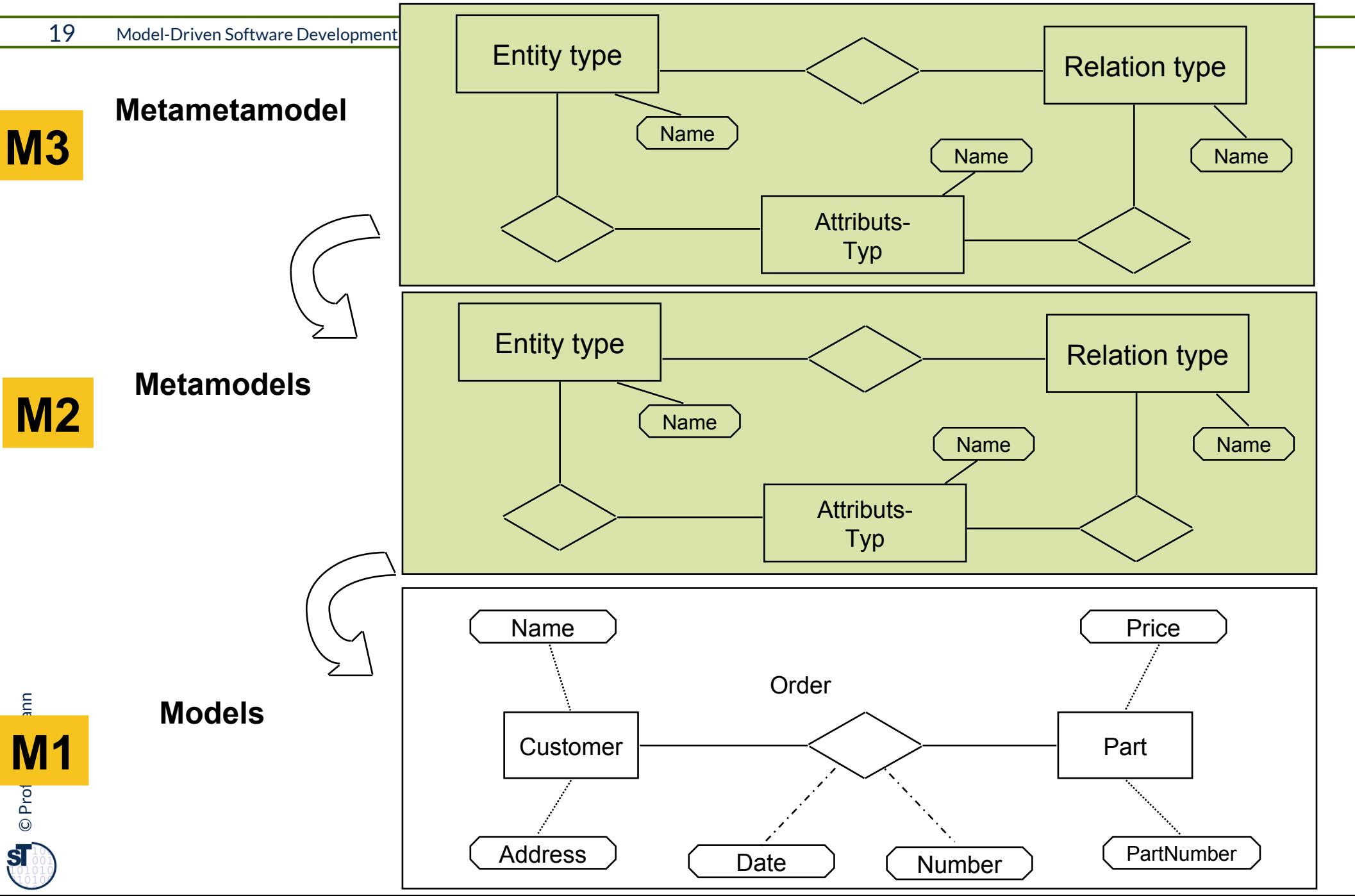

# Meta-Modell of Entity-Relationship-Diagramms (in MOF)

20 Model-Driven Software Development in Technical Spaces (MOST)

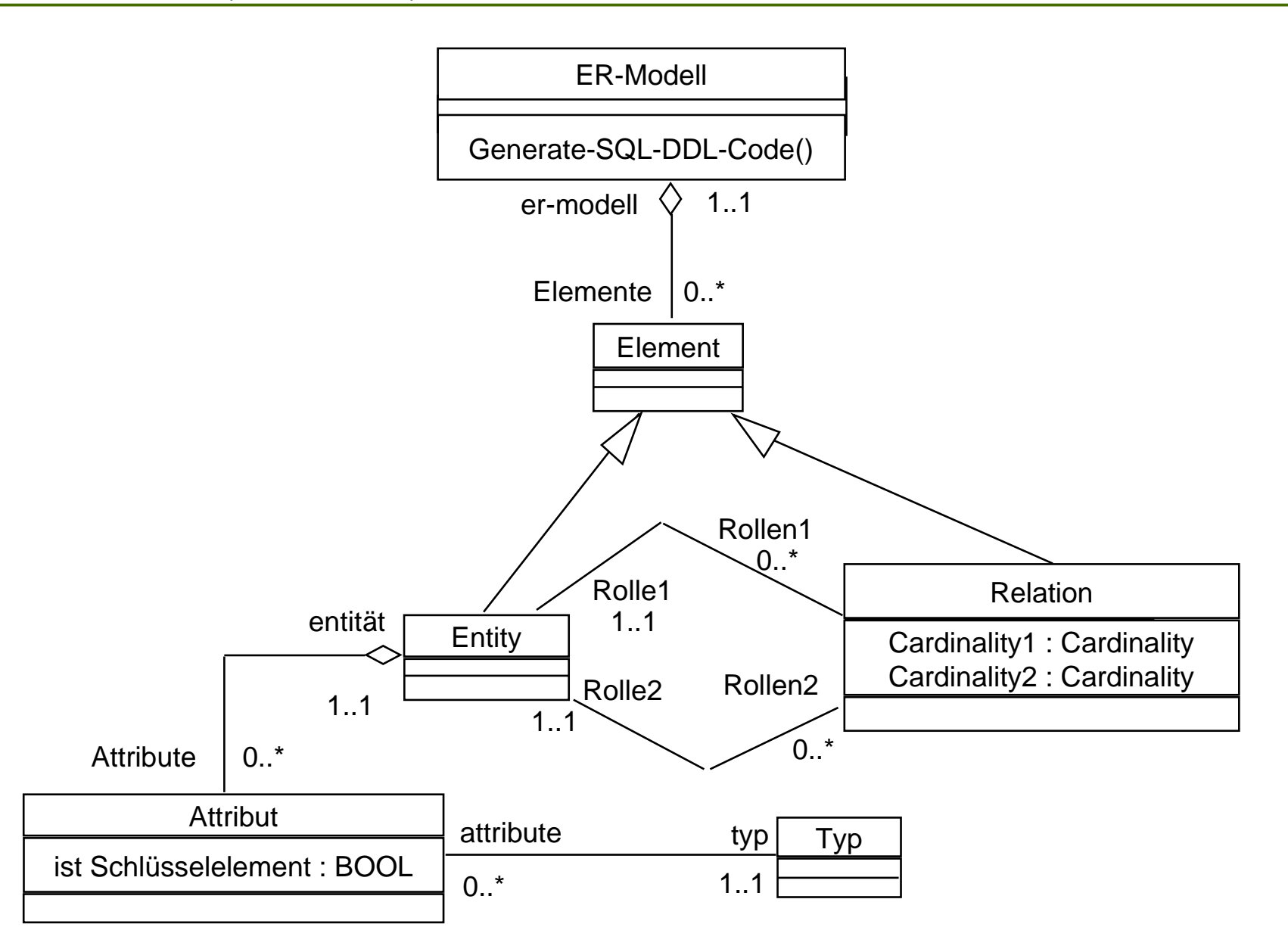

©Prof. U. A ßmann

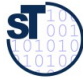

### Metahierarchy with MOF as Metalanguage (non-lifted)

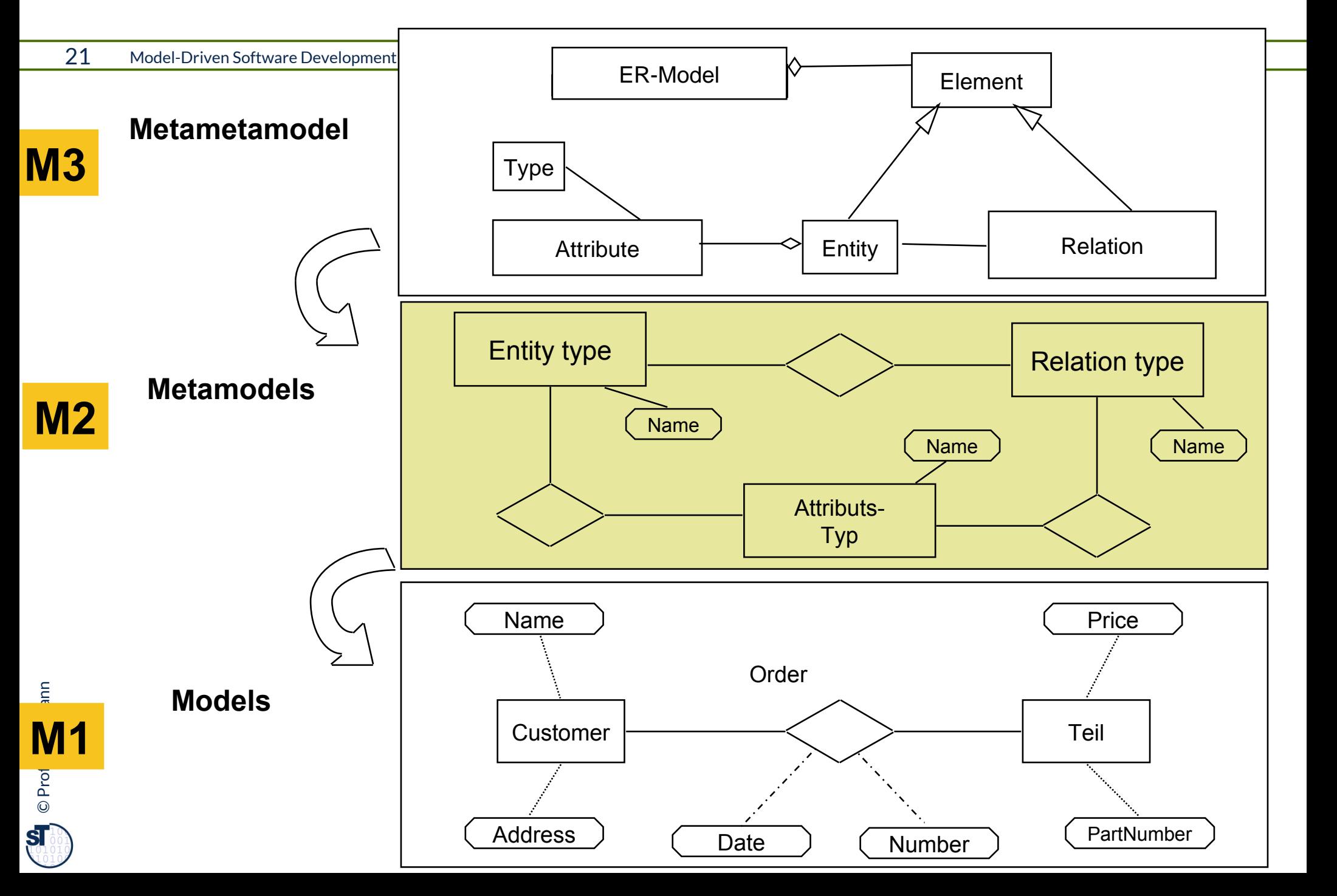

### Consistency Constraints in ERD Models

- ► An ERD can contain integrity constraints (consistency constraints)
- ► Ex.: Cycle-freedom constraint
	- Check: find cycles in the graph of a ER diagram
	- Correct by cutting a cycle at the least important position (human intervention)

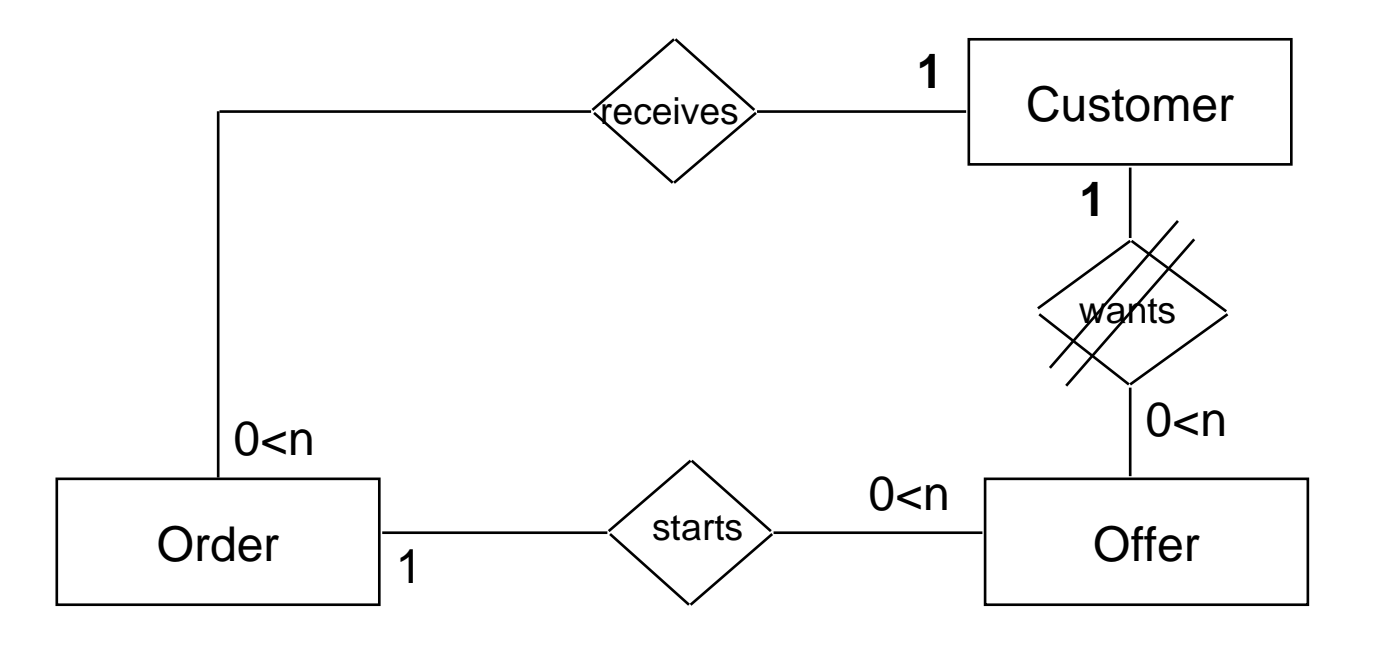

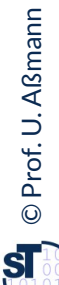

### Other Consistency Constraints of ER-Models

#### 23 Model-Driven Software Development in Technical Spaces (MOST)

- ► **Range checks** for attributes
- ► **Key dependencies (functional dependencies):** 
	- Uniqueness of attribute values: An attribute K of a relation R is a key candidate, if only one tuple has the same value of K
	- Key minimality: Is the attribute K compound, no component can be removed to loose the key condition.
	- Primary key serves for identification of a tuple ("entity check")
	- Secondary keys: other keys
	- Foreign key reference (primary key reference): A foreign key (link) is referencing a tuple in another relation by its primary key

#### ► **Referential Integrity**

■ The model does not contain undefined foreign keys (links)

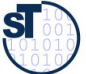

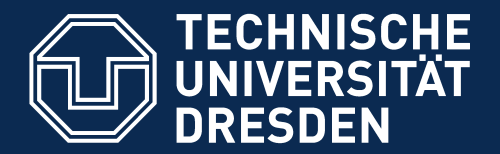

**Fakultät Informatik** - Institut Software- und Multimediatechnik - Softwaretechnologie - Model-Driven Software Development in Technical Spaces (MOST)

# 24.1.3 MOF and ERD

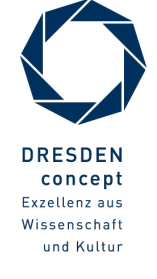

Model-Driven Software Development in Technical Spaces (MOST) © Prof. U. Aßmann

# Data Modeling for Information Systems (Object-Relational Mapping, ORM) with UML-CD, ERD and RS

- ► For persistence, objects should be stored with an object-relational mapping to a database (OR-Mapping)
- ► (Indeterministic) OERM-Mapping of class diagrams to ERD
	- Inheritance mapping
	- Identification of keys (primary, secondary, foreign)
	- Resolution of multiple inheritance by copying
	- Cannot be inverted automatically
- ► Between ERD und RS exists a bidirectional mapping (ER-Mapping) by which the data models can be synchronized (restored without information loss)

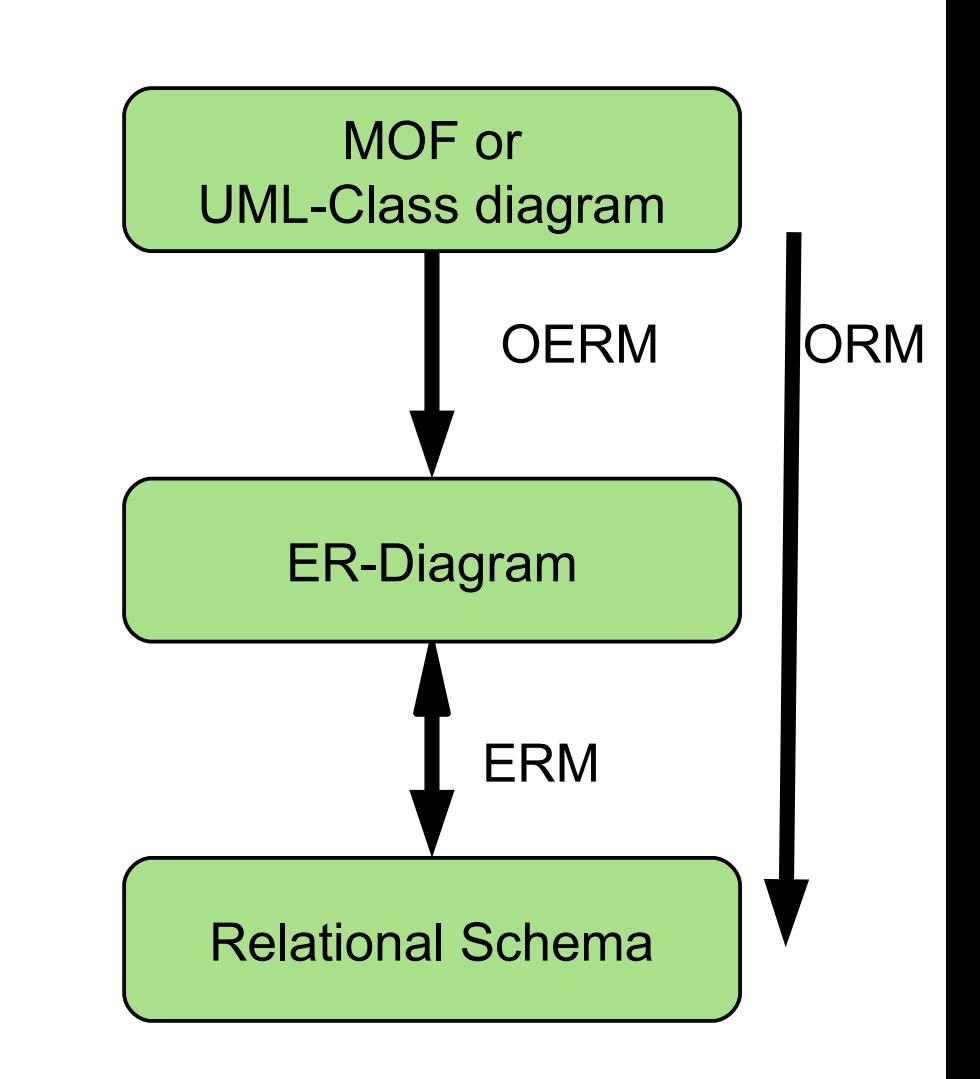

# The Difference of ERD, MOF and EMOF

- $\triangleright$  MOF extends ERD with multiple inheritance and method signatures
- ► However, MOF must be mapped down to Java
	- Inheritance
	- Bidirectional associations
- ► EMOF has only directed references, no bidirectional associations
	- Only simple inheritance
- ► EMOF can directly be mapped down to Java, C++, or C#

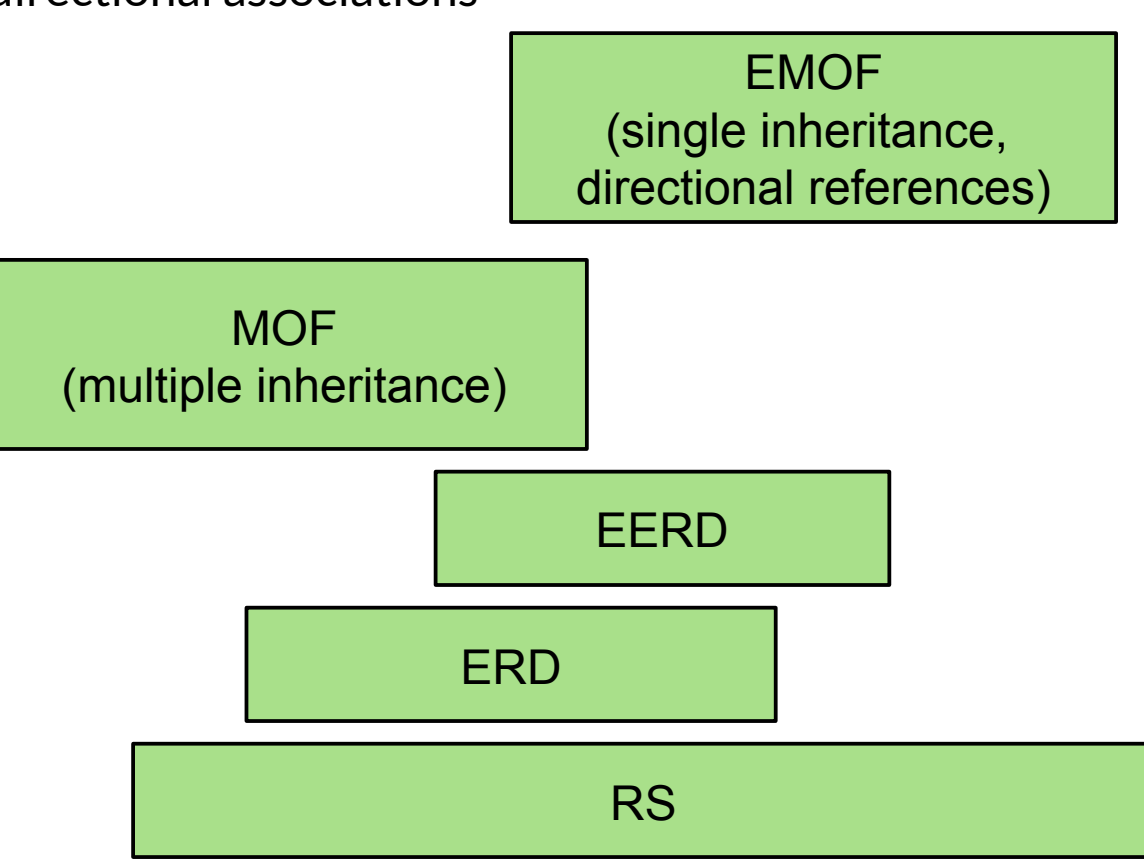

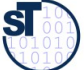

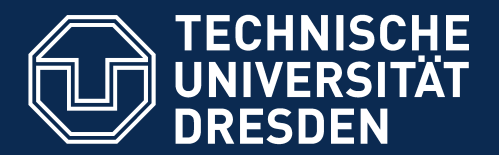

**Fakultät Informatik** - Institut Software- und Multimediatechnik - Softwaretechnologie - Model-Driven Software Development in Technical Spaces (MOST)

# 24.2 Flat Model Analysis with Graph Query Languages (Graph QL)

DQL – Data Query Languages CQL – Code Query Languages

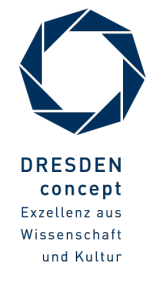

Model-Driven Software Development in Technical Spaces (MOST) © Prof. U. Aßmann

- **Graph pattern matching** works by mapping a graph pattern (graphlet) to the manipulated graph.
- Ex.: Linking gotos and Block-entry statements to build up the control-flow graph

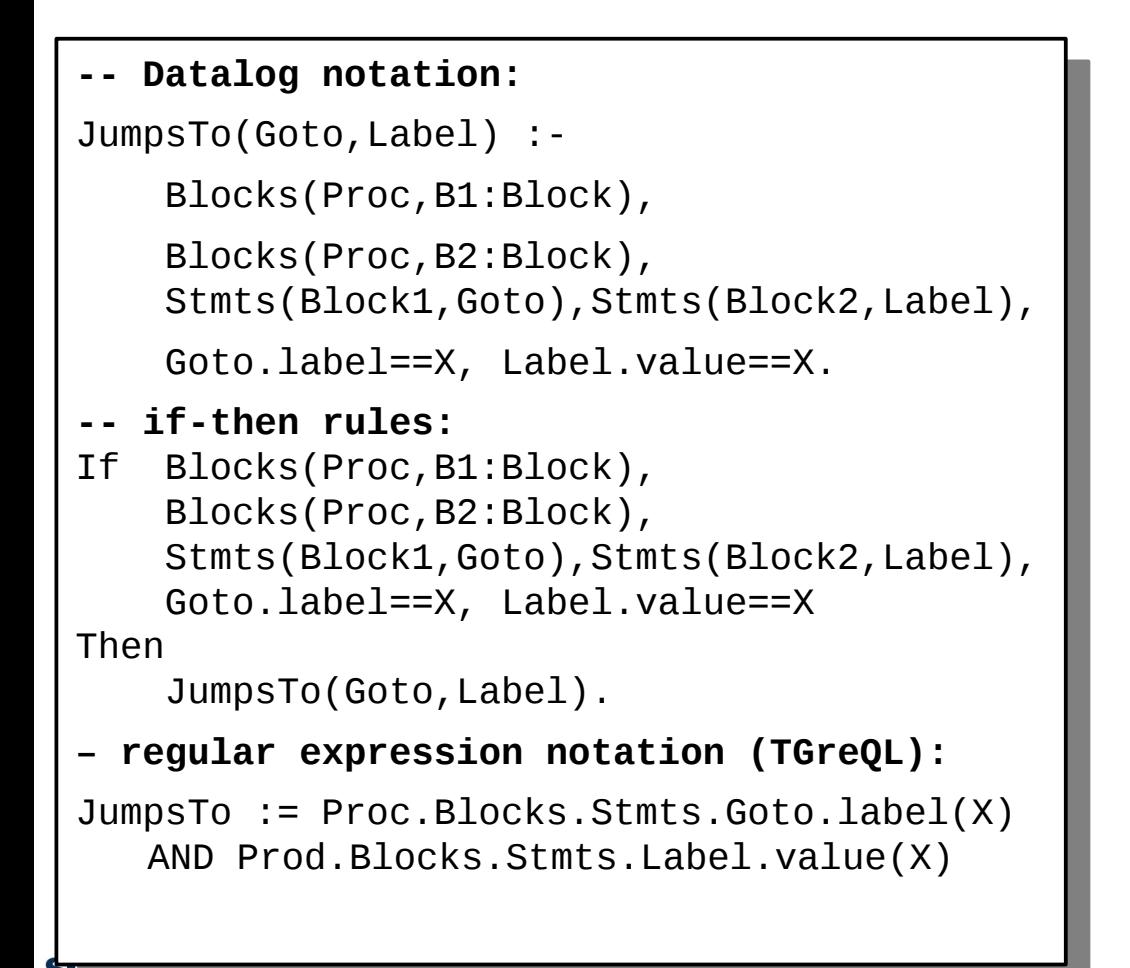

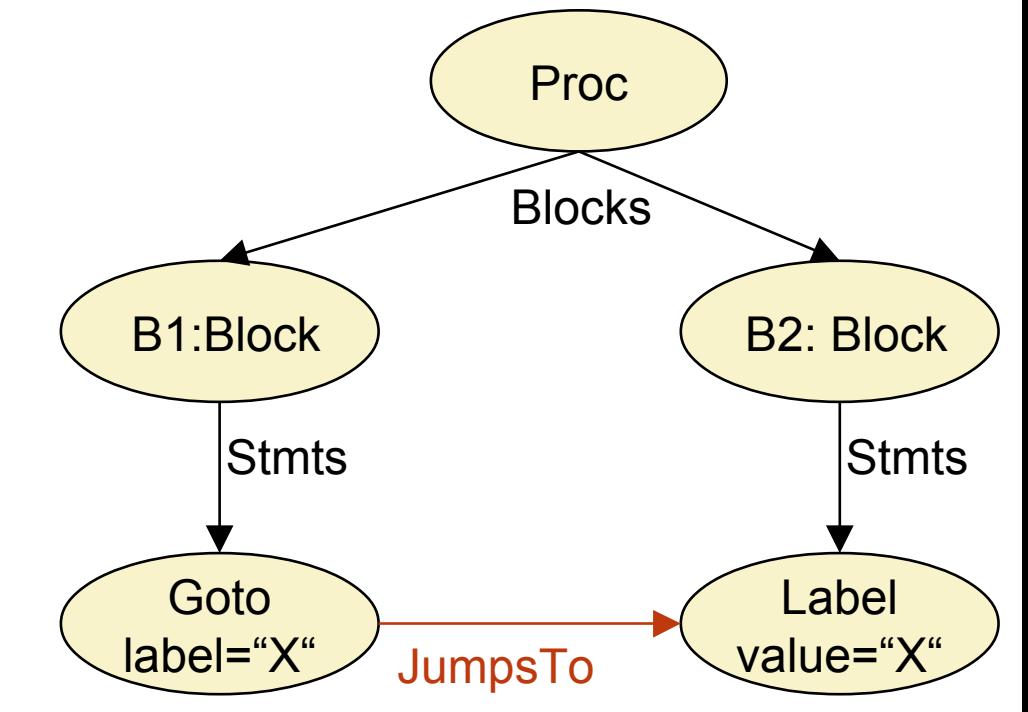

#### Pattern Matching of Non-Tree Patterns

29 Model-Driven Software Development in Technical Spaces (MOST)

► Block self edges point back on their own block

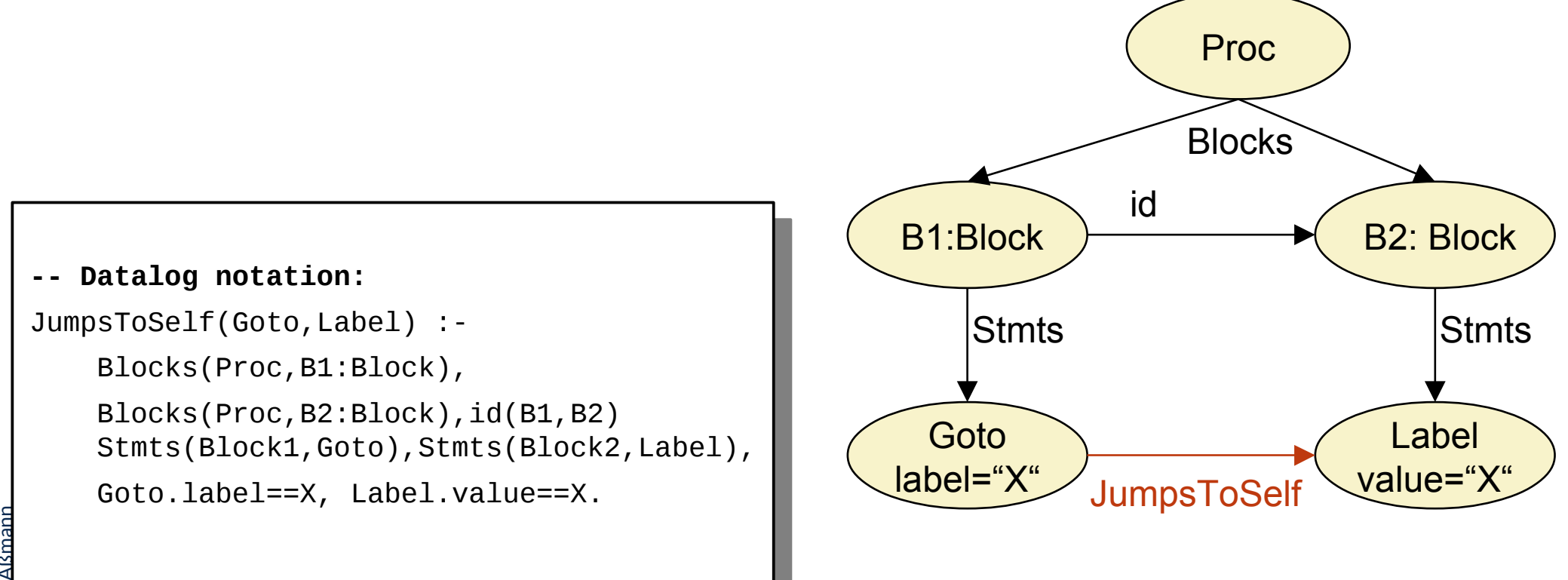

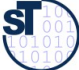

#### Different Notations for Node-Edge Patterns

30 Model-Driven Software Development in Technical Spaces (MOST)

► For notation of edges (and predicates), textual as well as graphical notations exist

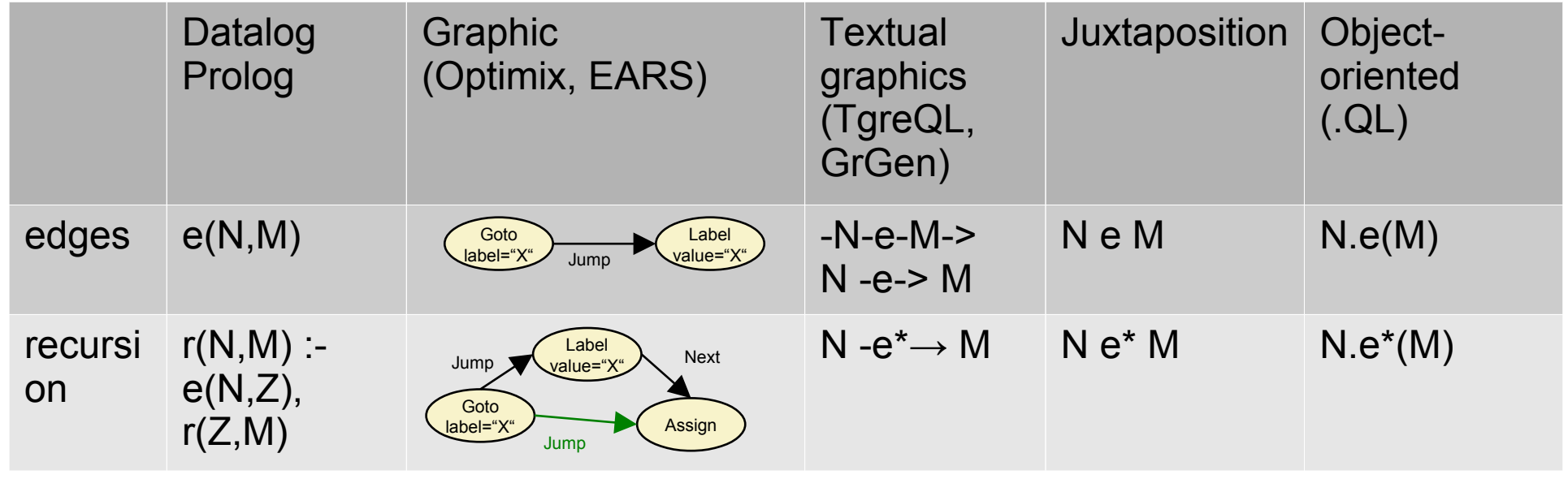

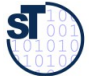

# Defnition of Attribution, Access and Query Functions

#### 31 Model-Driven Software Development in Technical Spaces (MOST)

From the metamodel, we can defne **access, query** and **attribution functions,** functions to access, query **attributes** or **neighbors:**

- ► **(Local) Attribute access functions:**
	- ModelElement.hasName()
	- ModelElement.getDeclaringType()
- ► **Neighbor access functions** (via references):
	- Class.getPackage(): for neighbor Package
	- Class.getUpperClass(): get the direct upper class
	- Class.getDeclaresMethod(): for contained Method
- ► **Query functions** looking up information in the abstract syntax graph (ASG) or model:
	- Expr.getUsedTypes(): search all types which are used in Expr (type analysis, type resolution)
	- Name.getType(): search the type object to the Name
	- Name.getMeaning(): search the definition of the Name
	- Stmt.getProcedure(): search out to find the procedure of the Stmt
- ► **Pattern match functions** assemble all matching redexes of a pattern
	- $findRedexes$  (Pattern)  $\mathbb I$  Redexes

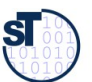

### Name and Type Analysis: Caching a Query Function

- ► Some values of query functions change never, once they have been determined
	- The values can be cached
- ► **Attribute caching** is a mechanism to cache semantic attributes in an ASG or model for faster access
- ► A **defnition table (often called symbol table)** is a set of cached attributes.

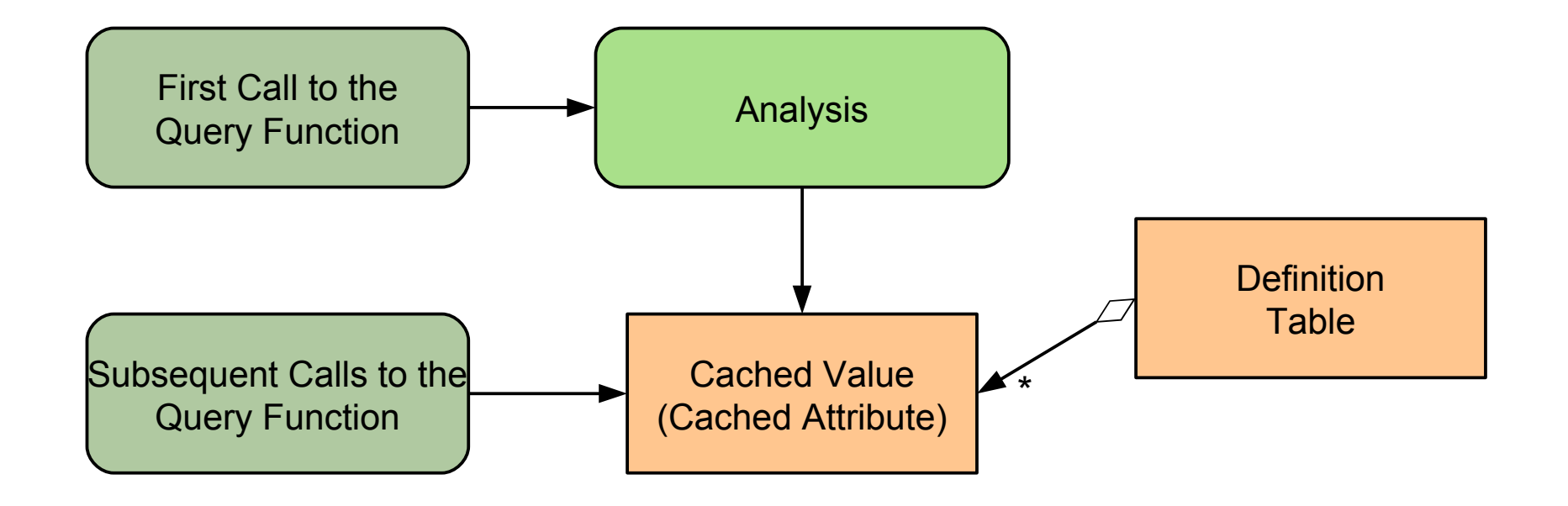

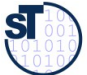

# **24.2.1 .QL – Relational Queries on Source Code in Technical Space Java**

33 Model-Driven Software Development in Technical Spaces (MOST)

# Courtesy to Florian Heidenreich and http://semmle.com

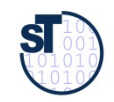

Model-Driven Software Development in Technical Spaces (MOST) © Prof. U. Aßmann

### SQL-Like Code Query Language .QL

- ► **.QL** is an object-oriented query language in the spirit of SQL and Datalog
	- Developed in the group of Prof. Oege de Moor (Oxford)
	- Marketed by the startup Semmle.com
- ► Queries, metrics, visualizations are supported
	- Repositories with Java and Objective-C code
	- $\blacksquare$  Works also now on  $C/C++$
- ► Metamodel is EMOF-like (single inheritance, references)
	- Classes are interpreted as **Relations** (sets of tuples over member entries) resp. **Predicates** (telling whether a tuple exists)
	- Definition of access functions:
		- . Class.getDeclaresMethod(): for neighbor Method
		- . Class.getPackage(): for neighbor Package
		- . ModelElement.hasName(): get the Name
		- . ModelElement.getDeclaringType(): get the Type

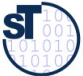

### Code Display

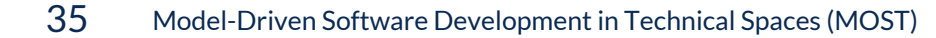

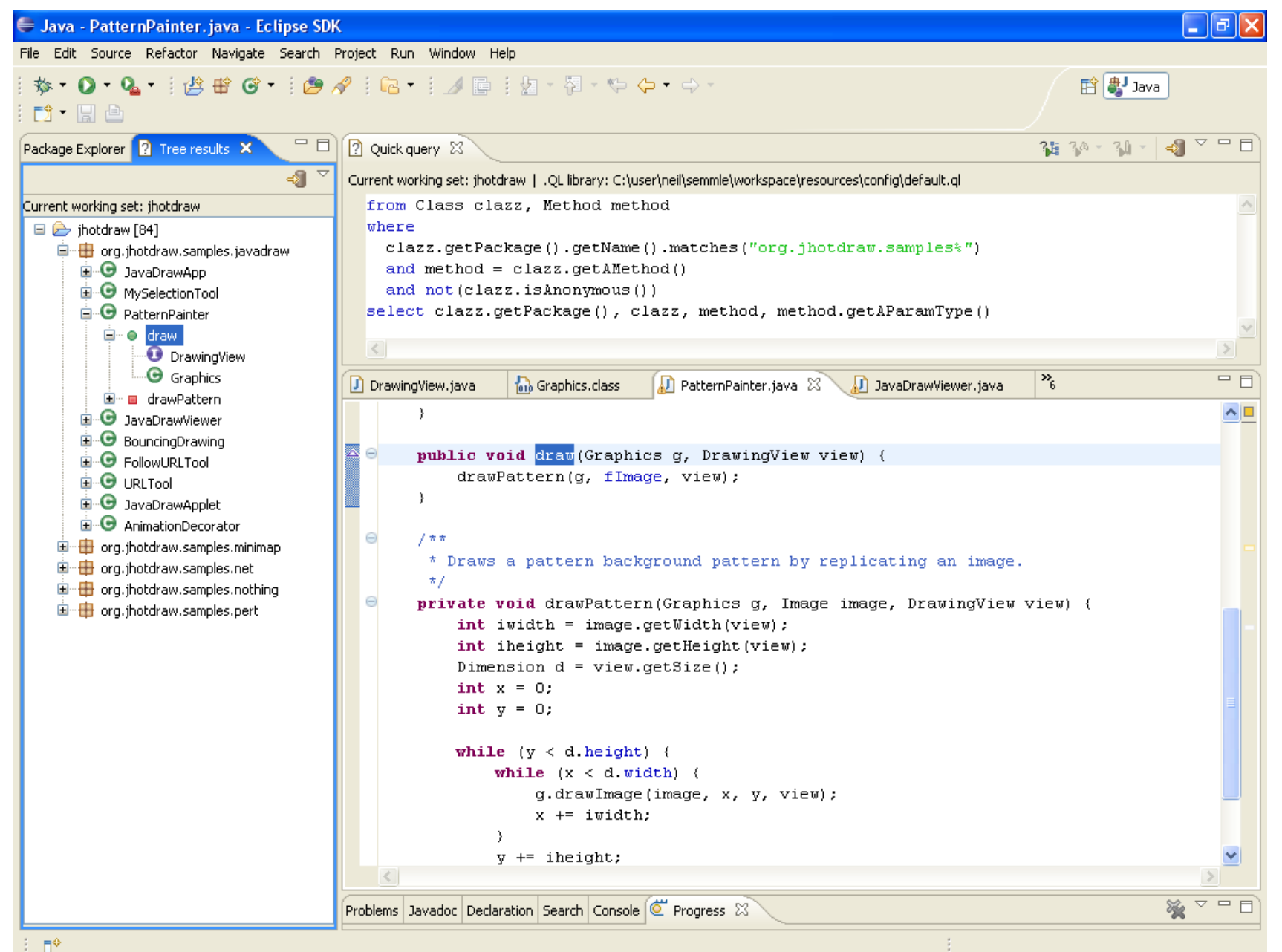

Prof. U. A ßmann ©**SI** 

#### Graph Visualization of the Resulting Structures

36 Model-Driven Software Development in Technical Spaces (MOST) → Java - DrawProject.java - Eclipse SDK File Edit Source Refactor Navigate Search Project Run Window Help **D. HAR. & O.Q. ASSOCIATION**  $\overline{\blacksquare}$ 2 Quick query 23  $\lceil \mathsf{Pack}_\cdots \rceil \mathsf{Hier}_\mathsf{an} \ldots \lceil \mathsf{R} \rceil$  Tree  $\ldots \; \mathbb{X}$ Current working set: jhotdraw | .QL library: C:\Program Files\eclipse\3.2.1\plugins\com.semmle.resources\_0.1.1\config\default.ql -91 Current working set: jhotdraw from Package p, Package g  $where p, get \texttt{defType}()$ ,  $get \texttt{ACalc}()$ ,  $et()$ ,  $cal(s)$ ,  $get \texttt{ARefType}()$ ,  $get \texttt{ACalc}()()$ □ → ihotdraw [525] and p.getName().matches("org.jhotdraw.samples.draw") □ H org.ihotdraw.samples.draw **E** DrawProject and p.getName().matches("org.ihotdraw%")  $\overline{\blacksquare}$   $\blacksquare$  SetEditor select p, q, "calls" DrawingEditor **E** o setHasUnsavedChanges **2** ihotdraw X **E** o write Current working set: jhotdraw **E** e read **E** o setDrawingEditor **E-O** DrawLiveConnectApplet java.lang **E**-C FormListener ava io **E** DrawingPanel E-O DrawApplicationModel **E** DrawApplet E-O DrawingPanelBeanInfo **E**-**O** Main E de de org.; hotdraw.samples.mini 国··· the org.jhotdraw.samples.net **E** drg, ihotdraw, samples, net, figures call

> 国 the org.jhotdraw.samples.pert 由 die die org.jhotdraw.samples.pert.figures 画 + org.jhotdraw.samples.svg

∢

 $\P^{\circ}$ 

国 the org.jhotdraw.samples.svg.action **E** drg, ihotdraw, samples, svg, figures 国 cra.jhotdraw.samples.svg.io

 $\rightarrow$ 

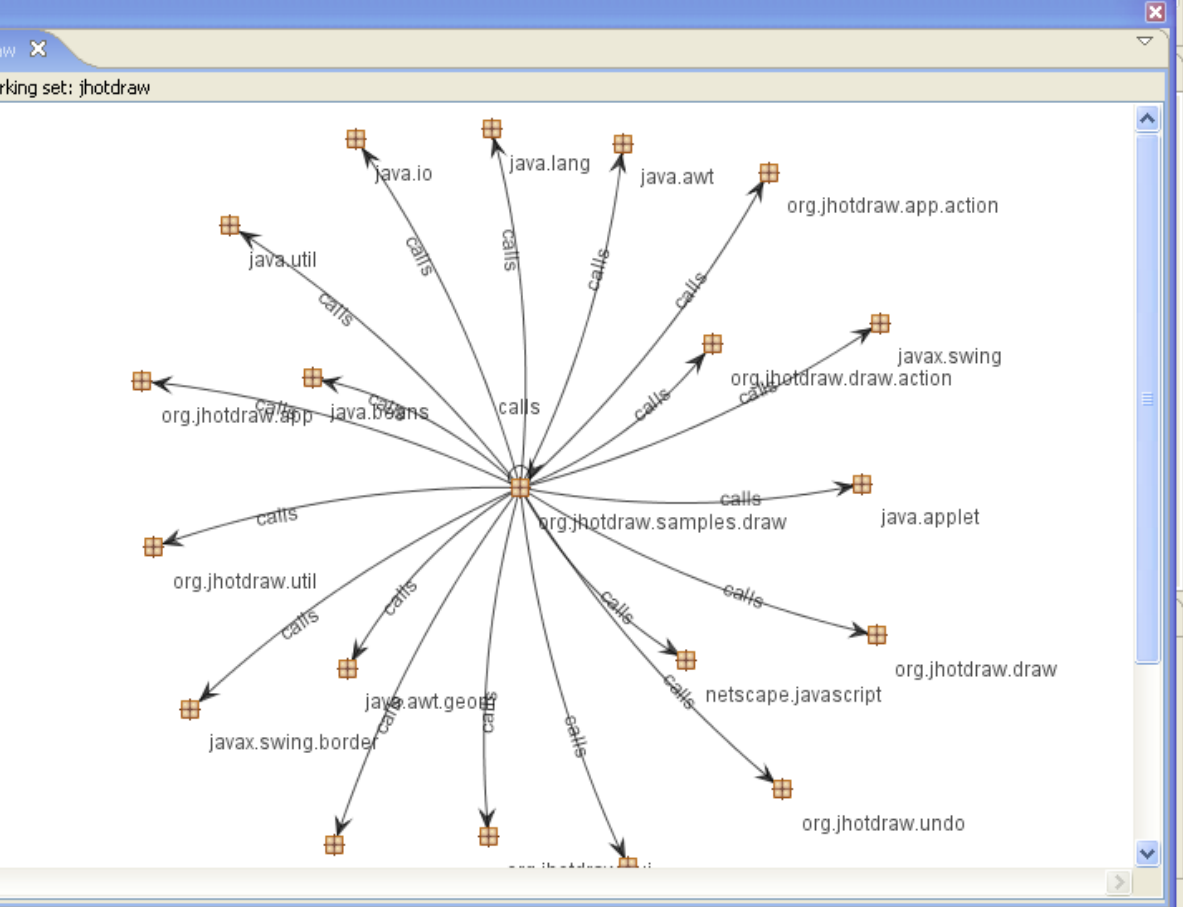

 $\Box$ e $\mathbf{X}$ 

35 34 - 31

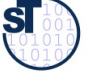
#### A Simple Model (Schema) of Semmle-DDL in EMOF

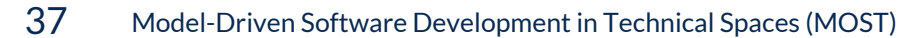

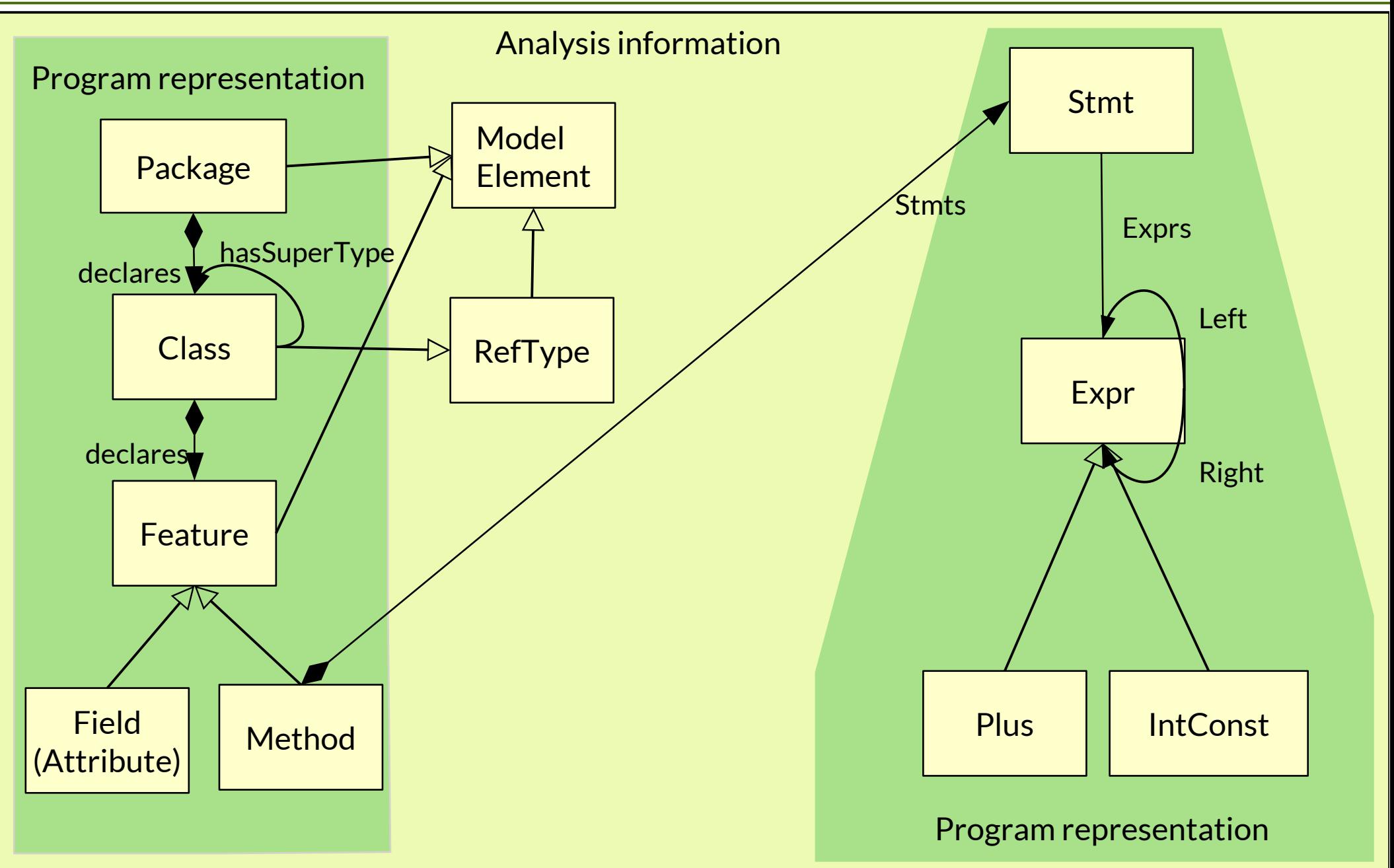

#### SemmleCode – SQL-Like Query Language

38 Model-Driven Software Development in Technical Spaces (MOST)

[deMoor]

- ► Query examples:
	- Select Statements on classes, methods, statements, expressions
- ► Language features:
	- Local Variables in queries
	- Non-deterministic methods returning sets and streams
	- Casts
	- Chaining
	- User defined query classes
- ► Metric examples:
	- Aggregation functions
	- SLOC
	- #Methods
- ► Expressions:
	- FROM <classes> WHERE <conditions> SELECT <variables>

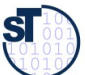

- ► Find all classes c implementing **compareTo,** but do not overwrite **equals**
- ► Find their packages

```
from Class c
 where
    .deciaresivied iod<sub>("</sub> compare To")
 and not [c.deciaresivied lod["equals"]]
 select
    .getPackage(), c
from Class c
where
   c.declaresMethod("compareTo")
 and not (c.declaresMethod("equals"))
select
   c.getPackage(), c
```
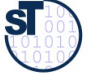

- ► Find all main-methods declared in a package ending with "demo"
- ► Also called **pattern matching**

```
from Method m
 where
    m.hasName("main")
  and m.getDeclaringType().getPackage().getName().matches("%demo")
 select
    m.getDeclaringType().getPackage(),
    m.getDeclaringType(),
    m
from Method m
where
   m.hasName("main")
 and m.getDeclaringType().getPackage().getName().matches("%demo")
select
   m.getDeclaringType().getPackage(),
   m.getDeclaringType(),
   m
```
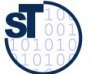

#### Defnition of New Functions and Predicates

41 Model-Driven Software Development in Technical Spaces (MOST)

- ► Defnition of new query functions by declaring query functions/methods in a class
- $\triangleright$  Methods may be indeterministic, i.e., return collections of objects

```
class Classinfo {
  Method findMethod(Class c) {
 c.deciaresivied iod<sub>(</sub>"sumopall")
  }
class Classinfo {
 Method findMethod(Class c) {
c.declaresMethod("sumUpBill")
 }
```
- ► Defnition of new predicates as methods in a class, using a domain-specifc language language extension of Java
- Testing on or-conditions:

**predicate** isJDKMethod (Method m) { m.hasName("equals") **or** m.hashame("hashCode") **or** m.hasname("wouning") **or** m.nasrvame<sub>(clone)</sub> **predicate** isJDKMethod (Method m) { m.hasName("equals") **or** m.hasName("hashCode") **or** m.hasName("toString") **or** m.hasName("clone")

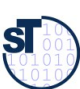

}

}

}

}

42 Model-Driven Software Development in Technical Spaces (MOST)

► Use of Kleene Star for transitive closure on prediates/edges:

```
predicate upperClass(RefType down, RefType up) {
 down.hasSupertype⊪(up)
predicate upperClass(RefType down, RefType up) {
down.hasSupertype[[up]
}
```
► Complicated path expressions

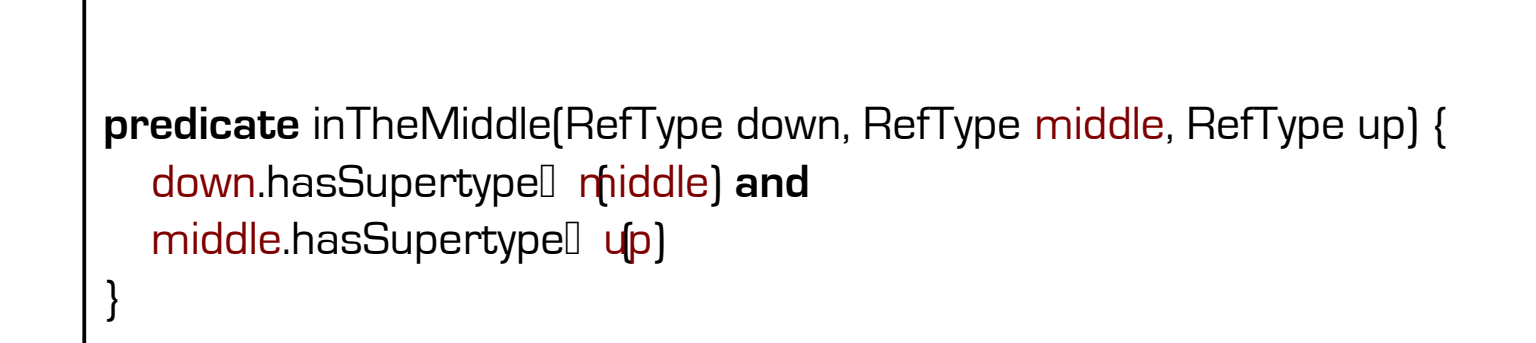

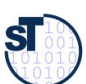

43 Model-Driven Software Development in Technical Spaces (MOST)

Find all methods calling **System.exit(…)**

**select** m

Sysexit is a local variable

**from** Method m, Method sysexit, Class system **where** ystem.has@ualifiedName("*java.lang", "System"*) **and sysexit.hasIvanie(** *exit***) and sysexic.getDeclaring Type() = system and** m.getACall() = sysexit **from** Method m, Method sysexit, Class system **where** system.hasQualifiedName("*java.lang*", "*System*") **and** sysexit.hasName("*exit*") **and** sysexit.getDeclaringType() = system **and** m.getACall() = sysexit **select** m

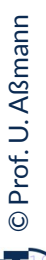

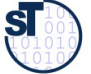

#### The Use of Non-deterministic Methods

44 Model-Driven Software Development in Technical Spaces (MOST)

- ► Synthesize a call graph between the methods of two packages
	- Call graph is retured as a set of tuples of (caller, callee)
- ► getARefType and getACallable are indeterminstic, i.e., return collections of objects

**from** Package caller, Package callee **where** caller.getARefType().getACallable().calls( callee.getARefType().getACallable()) **and** caller.fromSource() **and** callee.iromSource() **and** caller != callee **select** caller, callee **from** Package caller, Package callee **where** caller.getARefType().getACallable().calls( callee.getARefType().getACallable()) **and** caller.fromSource() **and** callee.fromSource() **and** caller != callee **select** caller, callee

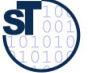

45 Model-Driven Software Development in Technical Spaces (MOST)

► Find all dependencies between packages, also their using types

**from** MetricPackage p **siect** p, p.getADependencySrc().getARefType() **from** MetricPackage p **select** p, p.getADependencySrc().getARefType()

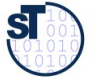

### Chaining (Multiple Source - Multiple Target Graph Reachability Problem, MSMT)

46 Model-Driven Software Development in Technical Spaces (MOST)

Find all Pairs (s,t) such that

- t is a direct superclass of s
- s and t are superclasses of org.jfree.data.gantt.TaskSeriesCollection
- and t is not **java.lang.Object**

**from** RefType tsc, RefType s, RefType t **from** RefType tsc, RefType s, RefType t

#### **where where**

sc.hasQualifiedName("*org.jfree.data.gamt", TaskSeriesCollection*") tsc.hasQualifiedName("*org.jfree.data.gantt*","*TaskSeriesCollection*")

**and** s.hasSubtype\*(tsc) **and** s.hasSubtype\*(tsc)

- **and** t.hasSubtype(s) **and** t.hasSubtype(s)
- **and not**(t.hasName("Object")) **and not**(t.hasName("Object"))

**select** s,t **select** s,t

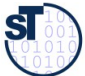

#### .QL-Query Classes

47 Model-Driven Software Development in Technical Spaces (MOST)

- ► *Query classes* are special predicates and may nest other predicates
	- They do not define objects, but "truths" about the model
	- Their constructors define restrictions of metaclasses

```
// definition of a query class as subclass of a metaclass
 class VisibleInstanceField extends Field {
  VisibleInstanceField() {
  not (this.hasModifier("private")) and
  not (this.hasModifier("static"))
\sqrt{\phantom{a}}\!/ definition of a query class as subclass of a metaclass
class VisibleInstanceField extends Field {
 VisibleInstanceField() {
 not (this.hasModifier("private")) and
 not (this.hasModifier("static"))
```

```
 predicate readExternally() {
  exists (FieldRead fr | 
  fr.getField()=this and
 f: \mathbb{C}etSite(f, \mathcal{G})etDeclaringType(f) != this.getDeclaringType())
 predicate readExternally() {
 exists (FieldRead fr | 
 fr.getField()=this and
 fr.getSite().getDeclaringType() 
    != this.getDeclaringType())
```

```
// use of a query class
 from VisibleInstanceField vif 
 where vif.fromSource() and not (vif.readExternally()) 
 select vif.getDeclaringType().getPackage(),
 vif.getDeclaringType(),
 vifica de la VIII<br>Vifica de la VIII
// use of a query class
from VisibleInstanceField vif 
where vif.fromSource() and not (vif.readExternally()) 
select vif.getDeclaringType().getPackage(),
 vif.getDeclaringType(),
           vif
```
}

}

}

}

}

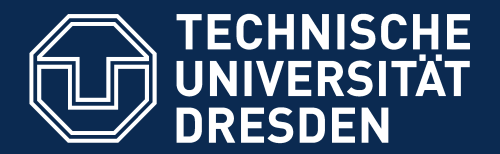

**Fakultät Informatik** - Institut Software- und Multimediatechnik - Softwaretechnologie - Model-Driven Software Development in Technical Spaces (MOST)

# 24.2.2 Metrics with .QL

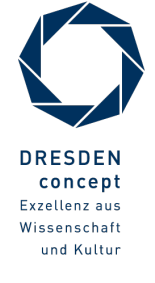

Model-Driven Software Development in Technical Spaces (MOST) © Prof. U. Aßmann

#### Aggregation Functions for Computing Metrics

- Compute the average number of methods per type and package
	- Other aggregation functions: count, sum, max, min, avg
- ► Employs "Eindhoven Quantifier Notation" (Dijkstra et al.)
	- C | <predicate>
- ► Query: "Compute the average number of methods in all type c of a package p"

```
from Package p
 where p.fromSource()
 select p, avg(RefType c | 
          c.getPackage() =p | 
                    c.getNumberOfMethods())
from Package p
where p.fromSource()
select p, avg(RefType c | 
         c.getPackage() =p | 
                   c.getNumberOfMethods())
```
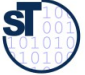

#### Aggregation Functions for Computing SLOC Metrics

50 Model-Driven Software Development in Technical Spaces (MOST)

- Calculating a SLOC metrics on package "Billing" in the current compilation unit
- ► Grammar rules:
- ► Aggr ::= aggregationFunction '(' localvars // FROM '|' condition // WHERE '|' aggregatedValue ')' // SELECT
- ► AggregationFunction ::= 'sum' | 'count' | 'avg' | 'max' | 'min'

**from** Package pkg **where** pkg.hasName("Billing") **siect** sumponipilation only comp | // FROM comp.getPackage()=pkg | // WHERE comp.getNumberOfLines()) // SELECT **from** Package pkg **where** pkg.hasName("Billing") **select** sum(CompilationUnit comp | //FROM comp.getPackage()=pkg | // WHERE comp.getNumberOfLines()) // SELECT

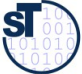

#### Statistics (Metrics) Uses Aggregation Functions

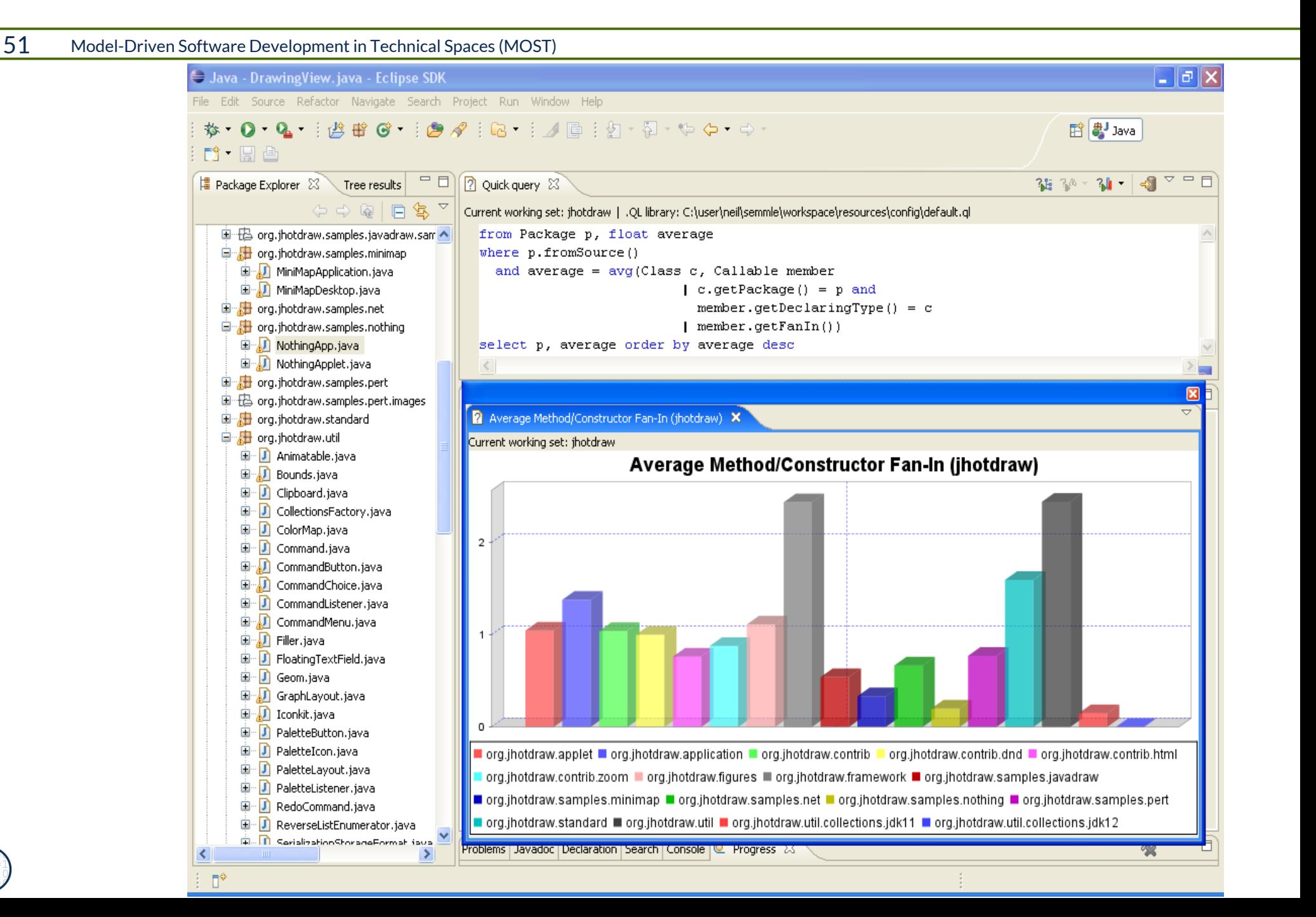

**SI** 

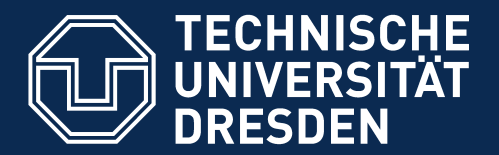

**Fakultät Informatik** - Institut Software- und Multimediatechnik - Softwaretechnologie - Model-Driven Software Development in Technical Spaces (MOST)

# 24.2.3. Graph Querying with GReQL

- ► Open source
- ► Applicable to a subset of UML (GrUML)

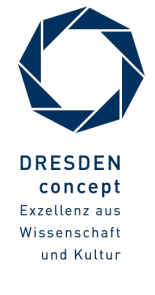

Model-Driven Software Development in Technical Spaces (MOST) © Prof. U. Aßmann

53 Model-Driven Software Development in Technical Spaces (MOST)

► But uses a relational notation, from-with-report clauses

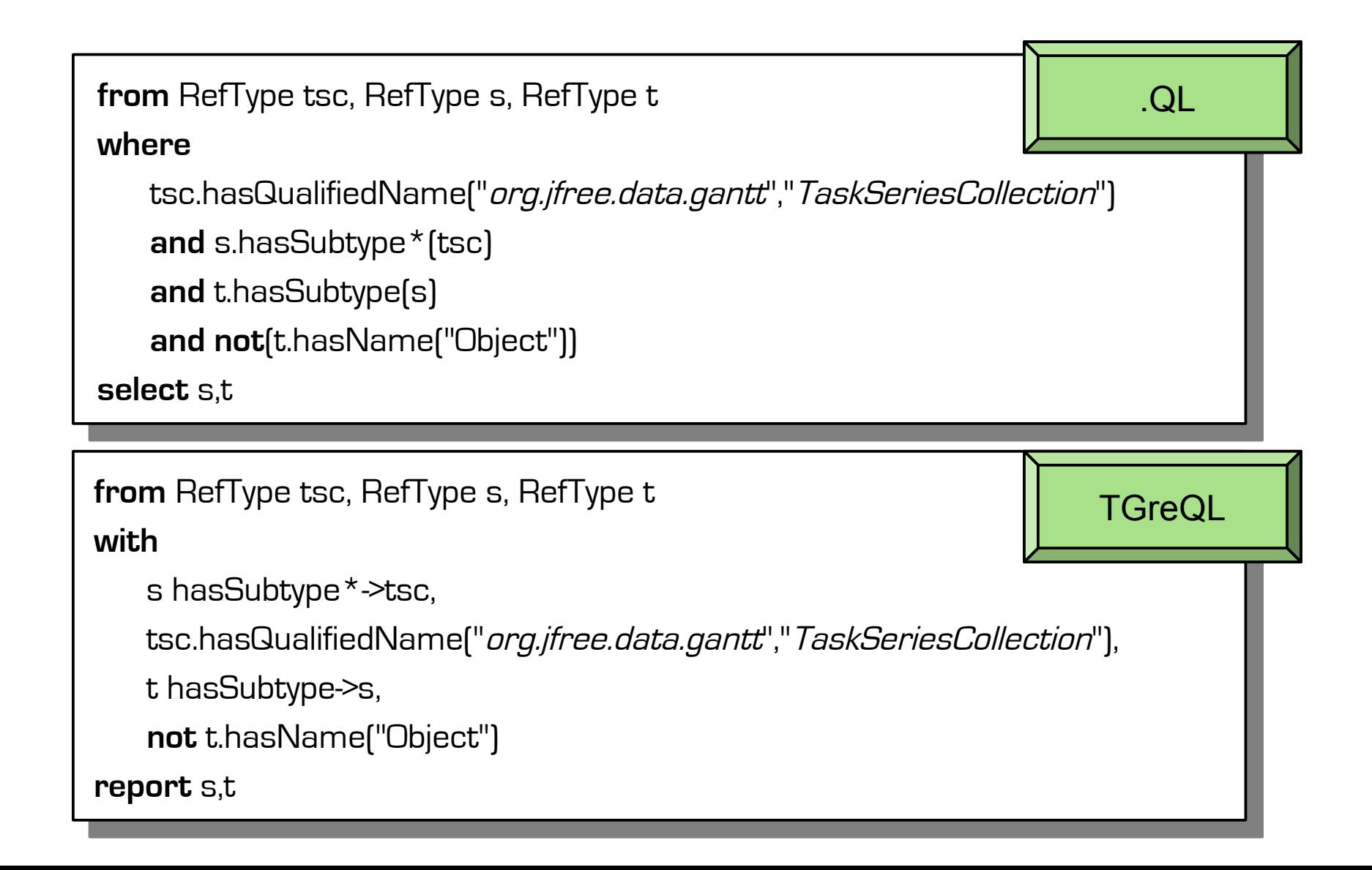

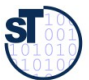

#### The Query Language TGreQL

54 Model-Driven Software Development in Technical Spaces (MOST)

- Implements F-Datalog incl. Transitive closure operator
- ► Prof. J. Ebert U Koblenz

// construct a call graph **From** caller, callee: V{Method} **With** caller (  $\sum$  (isolalentially  $\left[ \begin{array}{ccc} \left( \begin{array}{ccc} \left( \begin{array}{ccc} \left( \begin{array}{ccc} \left( \begin{array}{ccc} \left( \begin{array}{ccc} \left( \begin{array}{ccc} \left( \begin{array}{ccc} \left( \end{array} \right) & \left( \begin{array}{ccc} \left( \begin{array}{ccc} \left( \begin{array}{ccc} \left( \end{array} \right) & \left( \begin{array}{ccc} \left( \end{array} \right) & \left( \begin{array}{ccc} \left( \end{array} \right) & \left( \begin{array}{ccc} \left( \end{array} \right) & \left( \begin{array}{ccc} \left( \end{array} \right$  $\left\{ \begin{array}{c} \text{``SACUd1Fd1d1EUEI'U1} \end{array} \right\}$  $\sum$ {isCalleeOf}  $\mathcal{F}_{\mathcal{F}_{\mathcal{F}}}$ **Report** caller.name as "Galler"<br>" callee.name as "Callee  $\sqrt{2}$  construct a call graph **From** caller, callee: V{Method} **With** caller (  $\leftarrow$  {isStatementIn}  $[$   $\leftarrow$  {isReturnValueOf} ]  $\leftarrow$  {isActualParameterOf}  $^{\star}$  $\leftarrow$  {isCalleeOf}  $+$ **Report** caller.name as "Caller" callee.name as "Callee"

Operators:

- \* Transitive closure operator
- + positive transitive closure
- □ □ navigation direction
- [] optional path
- ( ) sequence of paths or edges
- | alternative path

#### Result (example):

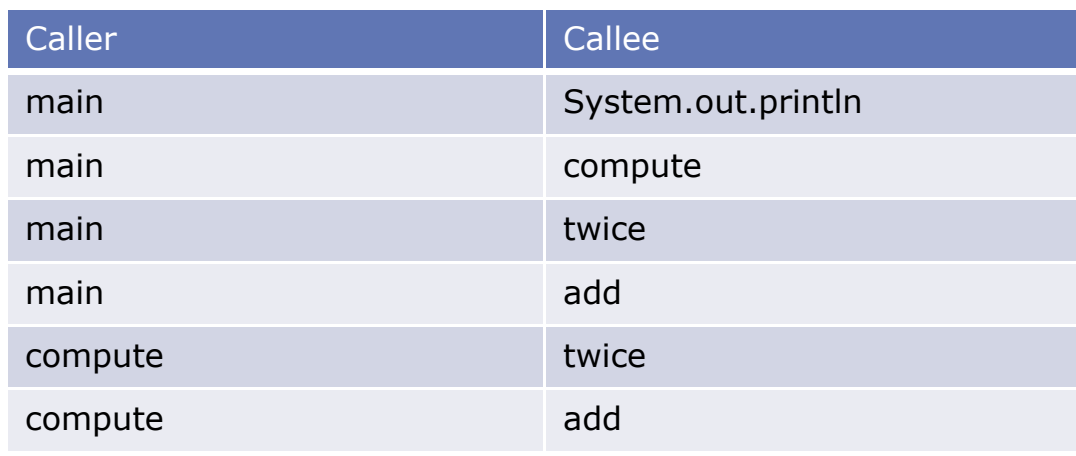

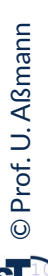

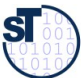

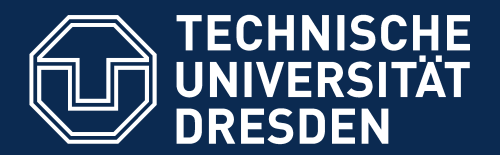

**Fakultät Informatik** - Institut Software- und Multimediatechnik - Softwaretechnologie - Model-Driven Software Development in Technical Spaces (MOST)

# 24.2.4. Lifting Information Up the Containment **Hierarchy**

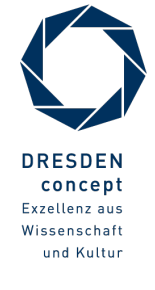

Model-Driven Software Development in Technical Spaces (MOST) © Prof. U. Aßmann

### Lifting Information Along the Block Containment Structure (Scope Structure)

56 Model-Driven Software Development in Technical Spaces (MOST)

- ► Languages are blockstructured, i.e., live in a **containment hierarchy.**
- ► A model has **model elements**
- ► A class has **inter-method relationship** (e.g., the call graph)
- ► A package has **inter-class relationships** between these model elements
- ► A model has **inter-package relationships** between these model elements

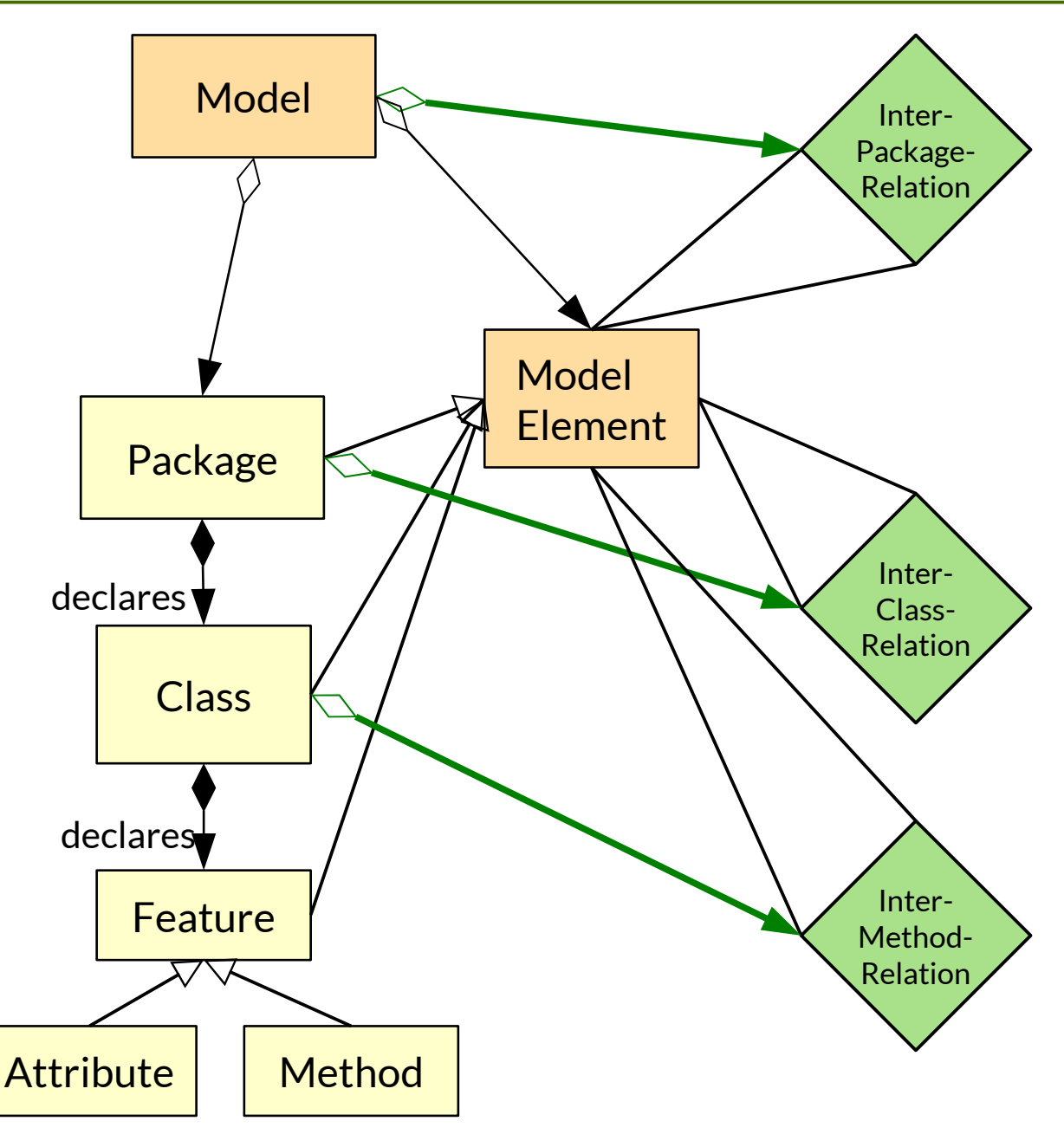

Prof. U. A ßmann © ${\bf s}$ 

#### Lifting Information Along the Block Containment Structure

- ► **Dependency lifting** means to lift information **up** in along the containment hierarchy
	- from an inter-method relationship to a inter-class relationship
	- from an inter-class relationship to a interpackage relationship
- ► Dependency lifting propagates information **up** the abstract syntax tree and the containment tree
- $\triangleright$  Dependency lifting is an important process to *summarize dependencies among siblings in containment hierarchies in models*

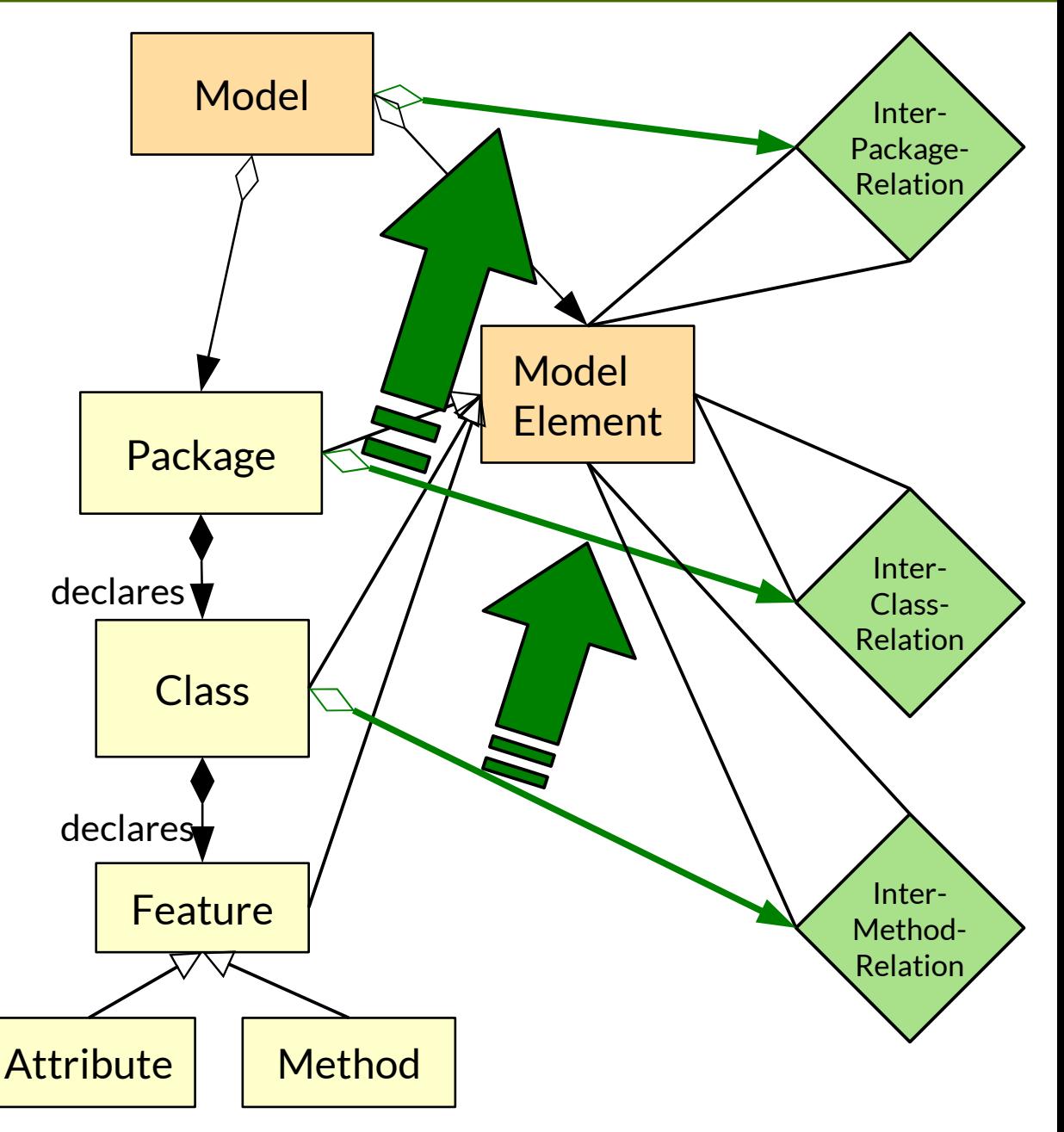

### Dependency Lifting Information Along the Block Containment Structure

- **Dependency lifting** lifts dependency information up the containment structure, thereby summarizing the dependencies
- ► **result** is implicitly defned default return parameter

```
// Lifting a pair of method dependencies
 // on a pair of classes
 class iview iod {
  Class getDependentClass() { 
 exists (Method in )
 depends(this.getClass(),m)<br>depends(this.getClass(),m)
 and result = m.getClass()<br>、
 ( <u>)</u>
 and result != this
  }
\sqrt{\phantom{a}}\!/ Lifting a pair of method dependencies
\sqrt{\phantom{a}} on a pair of classes
class Method {
 Class getDependentClass() { 
 exists (Method m | 
 depends(this.getClass(),m) 
 and result = m.getClass()
\overline{\phantom{a}} and result != this 
 }
}
```

```
// Lifting a pair of class dependencies to
 // a pair of packages
 c<br>c consider
  Package getDependentPackage() { 
  exists (Class cl | 
  depends(this.getPackage(),cl) 
 and result = cl.getPackage()
  ) 
 and result != this
  }
\sqrt{\phantom{a}}\!/ Lifting a pair of class dependencies to
\sqrt{2} a pair of packages
class Class {
 Package getDependentPackage() { 
 exists (Class cl | 
 depends(this.getPackage(),cl) 
 and result = cl.getPackage()
\overline{\phantom{a}} and result != this 
 }
}
```
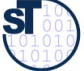

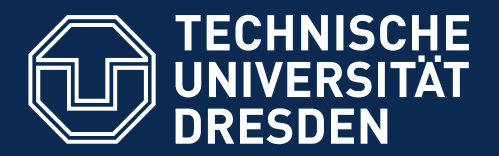

**Fakultät Informatik** - Institut Software- und Multimediatechnik - Softwaretechnologie - Model-Driven Software Development in Technical Spaces (MOST)

## 24.3 Macromodel Dependency Analysis

► Remember: A **macromodel** is a megamodel with consistent dependencies

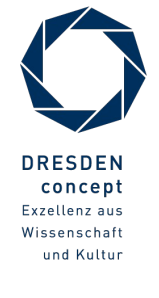

Model-Driven Software Development in Technical Spaces (MOST) © Prof. U. Aßmann

#### Q12: The ReDeCT Problem and its Macromodel

- ► The **ReDeCT problem** is the problem how requirements, design, code and tests are related  $($ ? V model)
- ► Mappings between the Requirements model, Design model, Code, Test cases
- ► A **ReDeCT macromodel** has maintained mappings between all 4 models

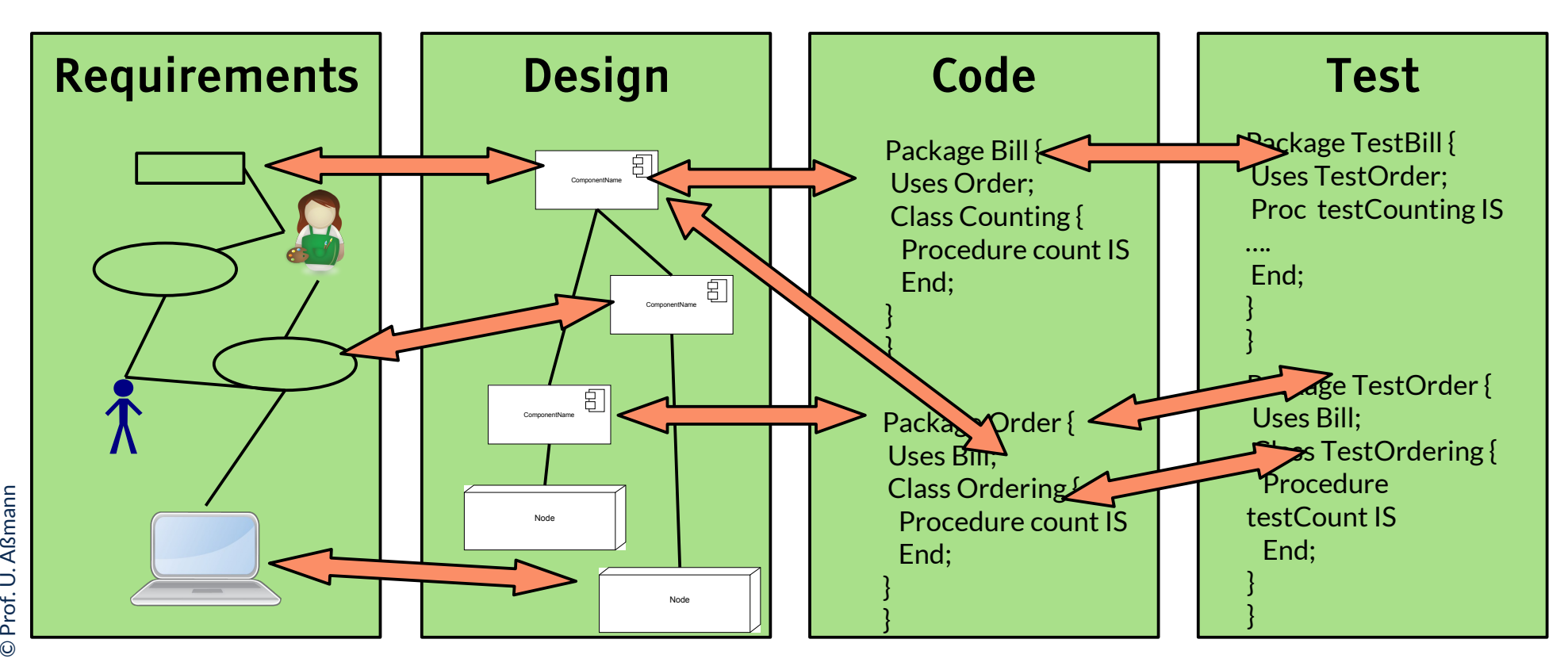

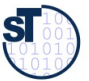

#### Inter-Model Relationships in The ReDeCT Macromodel

- ► An **inter-model relationship** is a relationship between model elements of different models
	- Here: expresses mapping between the Requirements model, Design model, Code, Test cases
- ► The **ReDeCT macromodel relies on inter-model relationships** between all 4 models

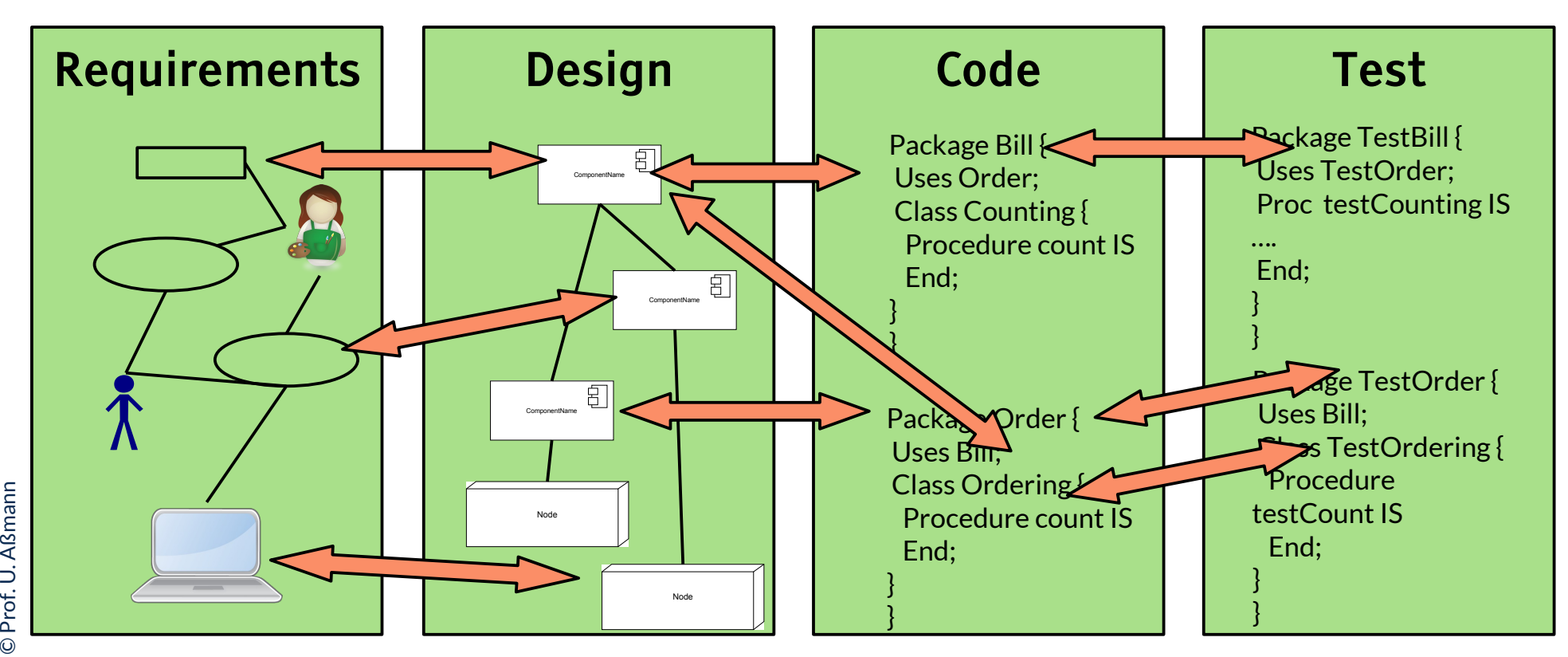

### Lifting Information Along the Block Containment Structure **Between Models in the Megamodel**

- ► **Megamodel-Dependency Lifting** means to lift information **up** in along the containment hierarchy **from between the packages of a model to between the models of the megamodel**
	- from an intra-model relationships to a inter-model relationship
- ► Megamodel-Dependency-Lifting propagates information **up** into the megamodel
- ► Megamodel-Dependency-Lifting is an important process to *summarize dependencies among models*
- ► Result: a **macromodel**

![](_page_61_Figure_7.jpeg)

#### Megamodel Dependency Lifting in Semmle .QL

- $\blacktriangleright$  The lifting procedure also works for lifting package dependencies within a model to model dependencies.
	- Consider models as "normal" objects in the repository
	- Formulate queries about model-element relationships and lift them to model relationships

![](_page_62_Figure_5.jpeg)

### How to Discover Dependencies Between Models in a Megamodel

64 Model-Driven Software Development in Technical Spaces (MOST)

- ► After analysis of all models, **lift the information up the containment hierarchy into the megamodel**
	- Construct inter-model relationships by lifting from inter-package relationships
- ► This turns the megamodel into a *macromodel,* because a megamodel with modelelement constraints is called a macromodel

**Megamodel dependency analysis** consists of lifting model-level dependency analysis to inter-model relationships

![](_page_63_Picture_7.jpeg)

![](_page_64_Picture_0.jpeg)

**Fakultät Informatik** - Institut Software- und Multimediatechnik - Softwaretechnologie - Model-Driven Software Development in Technical Spaces (MOST)

# 24.4. Writing Model Constraints by Graph Querying with OCL

► The DDL of OCL is MOF

![](_page_64_Picture_4.jpeg)

Model-Driven Software Development in Technical Spaces (MOST) © Prof. U. Aßmann

#### OCL for Invariants in UML-Class Diagrams

66 Model-Driven Software Development in Technical Spaces (MOST)

► **7** course Softwaretechnologie-II

![](_page_65_Figure_3.jpeg)

![](_page_65_Picture_5.jpeg)

#### Examples OCL Invariants

#### 67 Model-Driven Software Development in Technical Spaces (MOST)

- ► OCL queries usually start at a specifc class; their results defne *invariants* on the objects of the class
	- All attributes of a class are visible by default in OCL.
	- Relations between classes define functions
- ► Query language uses expressions over these functions **Example of Invariant:**

```
context Meeting inv: self.end > self.start
Equivalent:
```
**context Meeting inv: end > start**

*-- self* is the context of the query, from which processing starts

#### **Equivalent named constraint:**

**context Meeting inv startEndConstraint:** 

**self.end > self.start**

-- Constraints can constrain attribute values

► FROM and SELECT clauses are modeled via functions:

#### **Selection constraint:**

**context Person inv searchForPerson:** 

allInstances()->select(p:Person|p.name.StartsWith("Uwe"))

- -- FROM clause is modeled via allInstances() function
- -- SELECT clause is modeled via select() function

![](_page_66_Picture_20.jpeg)

#### Examples OCL Invariants

68 Model-Driven Software Development in Technical Spaces (MOST)

► **Selection constraint:**

**context Person inv searchNames: allInstances()->collect(name) context Person inv countNames: allInstances()->collect(name)->size()**

- ► **Multiplicity constraint: context Person inv countNames: allInstances()->collect(name)->size() < 15**
- ► More on OCL: 2 Course Softwaretechnologie-II, Ch. "Konsistenzprüfung mit OCL", Dr. Birgit Demuth
- ► Www.dresden-ocl.de

![](_page_67_Picture_8.jpeg)

![](_page_68_Picture_0.jpeg)

**Fakultät Informatik** - Institut Software- und Multimediatechnik - Softwaretechnologie - Model-Driven Software Development in Technical Spaces (MOST)

## 24.4.2 Model Mappings with Query-View-Transformations (QVT)

The language of the OMG for model transformations within MDA

OMG: MOF 2.0 Query / Views / Transformations RFP. ad/2002-04- 10. Needham, MA: Object Management Group, April 2002. http://www.omg.org/cgi-bin/doc?ad/2002-4-10

![](_page_68_Picture_5.jpeg)

Model-Driven Software Development in Technical Spaces (MOST) © Prof. U. Aßmann

#### QVT Dialects

70 Model-Driven Software Development in Technical Spaces (MOST)

![](_page_69_Figure_2.jpeg)

From: [https://de.wikipedia.org/wiki/Datei:QVT-Language-Architecture\_591x387.jpg]

![](_page_69_Picture_5.jpeg)

#### Transitive Closure with QVT Relations

#### 71 Model-Driven Software Development in Technical Spaces (MOST)

► **QVT relations** uses logic expressions on base and derived relations (graph-logic isomorphism)

}

![](_page_70_Picture_239.jpeg)

 $\frac{1}{2}$  conditions. base relation must exist baserelation(node,node2) or // or a transitive relation to a base relation (transitiverelation(node,neighbor) and baserelation(neighbor,nodez)),  $\mathscr{O}/\mathscr{O}$  conditions: base relation must exist baserelation(node,node2) or  $\mathcal{C}/\mathcal{C}$  or a transitive relation to a base relation (transitiverelation(node,neighbor) and baserelation(neighbor,node2));

**where** { // Aufrur einer Transformation makeNodeSound(node);<br>; **where** { // Aufruf einer Transformation makeNodeSound(node);

![](_page_71_Picture_51.jpeg)

![](_page_71_Picture_4.jpeg)
## QVT-R uses OCL for Model Search, Query, and Mapping

- ► OCL can be called within QVT scripts
	- Two different DQL are combined within a single language

```
// this is QVT
rule checkNoDoubleFeatureInSuperClasses(name:String) {
 from node: Class (
 –- OCL query
 node->TransitiveClosure()->collect.().exists(s | s.name()
= name);
 )
 to
 System.out.println("Error: super class has doubly defined
feature: "+s.name());
}
// this is QVT
rule checkNoDoubleFeatureInSuperClasses(name:String) {
 from node: Class (
 –- OCL query
 node->TransitiveClosure()->collect.().exists(s | s.name()
= name);
 )
 to
 System.out.println("Error: super class has doubly defined
feature: "+s.name());
}
```
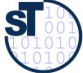

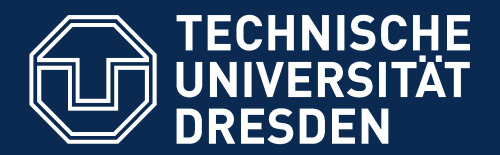

**Fakultät Informatik** - Institut Software- und Multimediatechnik - Softwaretechnologie - Model-Driven Software Development in Technical Spaces (MOST)

# 24.4.3. Graph Invariant Specifcation with Spider Diagrams

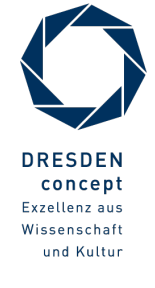

Model-Driven Software Development in Technical Spaces (MOST) © Prof. U. Aßmann

## Spider Diagrams

- ► [http://en.wikipedia.org/wiki/Spider\\_diagram](http://en.wikipedia.org/wiki/Spider_diagram)
- ► S. Kent. Constraint Diagrams: Visualizing Invariants in OO Modelling. Proceedings of OOPSA 97, ACM Press, Oct. 97, pp. 327-341.
- ► S. Kent and J. Howse. Mixing Visual and Textual Constraint Languages, UML 99, IEEE press, Oct 1999.
- ► Spider-Diagramme are equivalent to monadic second-order logic 2. Stufe (MSOL).
	- They include OCL (first-order logic)
- ► Source of diagrams: J. Lövdahl, Towards a Visual Editing Environment for the Semantic Web. Linköpings universitet, 2002.

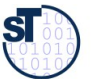

## Simple Spider Diagrams are Extended Venn Diagrams

76 Model-Driven Software Development in Technical Spaces (MOST)

- ► Classes are visualized as venn ellipsoids
- ► Set algebra is expressed by intersection of ellipsoids
- ► Existential Logic (propositional logic with existential quantifers) is expressed by **spiders** (hyperedges)<br>**An object of class1 has an object of class2**

Result = class1^class2 and an object in class1^class2^class3 and class3\class1\class2 is not empty

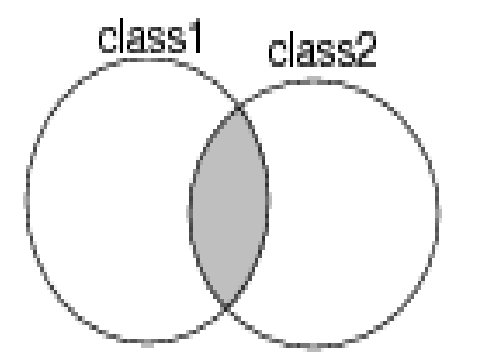

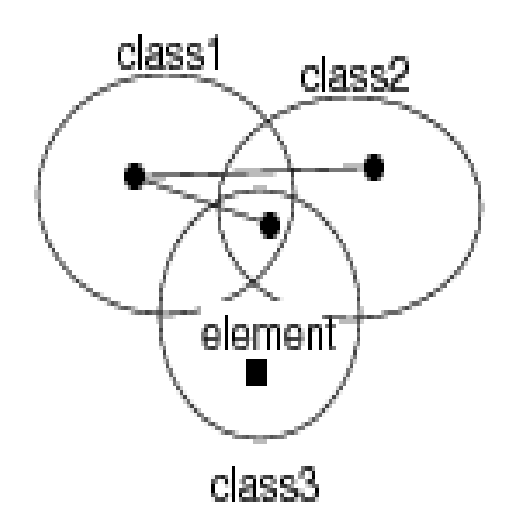

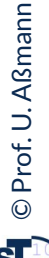

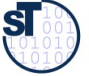

#### 77 Model-Driven Software Development in Technical Spaces (MOST)

► All quantifers are possible (star symbol)

All cars must be driven by a person older than 18

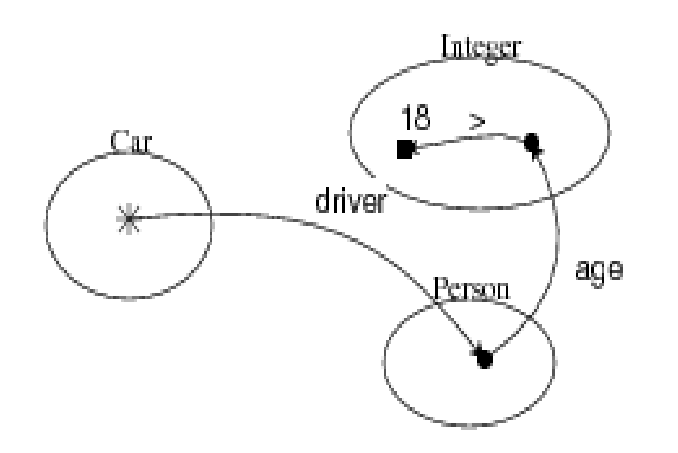

There are no two names that have the same string

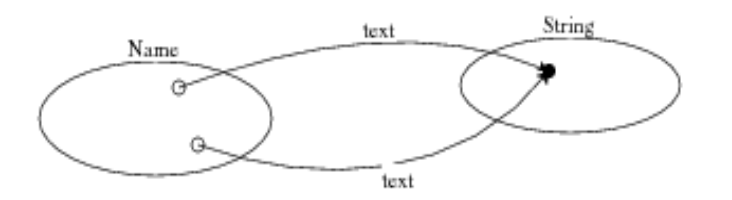

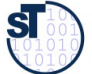

### Other constraints

78 Model-Driven Software Development in Technical Spaces (MOST)

#### All Break statements must have a LoopStatement as ancestor, which is related to a Switch state

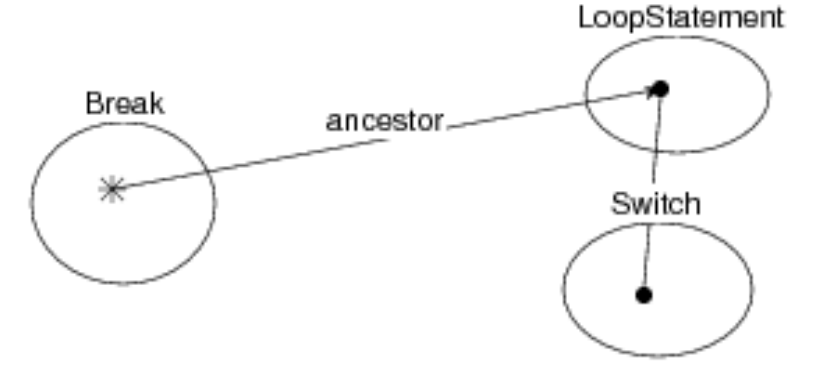

For every person, there is no child that has no parent

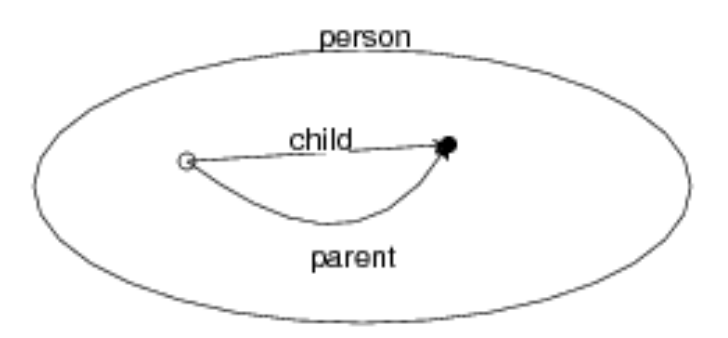

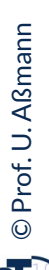

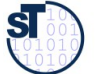

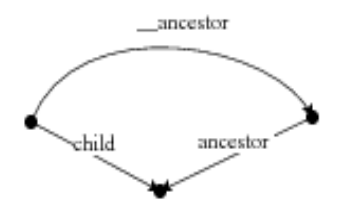

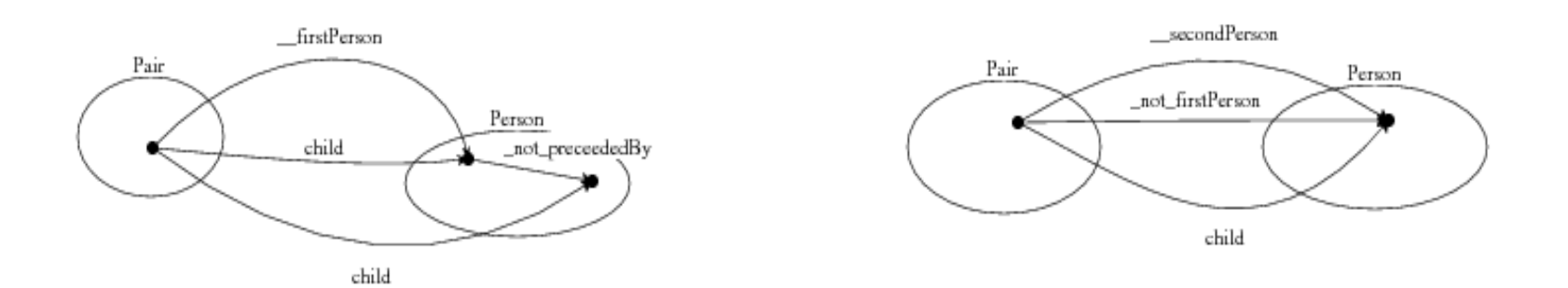

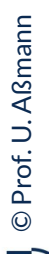

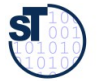

## 24.4.4. URML – A UML-like Spider Notation

- ► URML <http://oxygen.informatik.tu-cottbus.de/rewerse-i1/?q=URML>
- ► Emilian Pascalau and Adrian Giurca. Can URML model successfully Drools rules? Proceedings of the 2nd East European Workshop on Rule-Based Applications (RuleApps 2008) at the 18th European Conference on Artifcial Intelligence. Patras, Greece, July 23, 2008.
	- http://ceur-ws.org/Vol-428/paper5.pdf

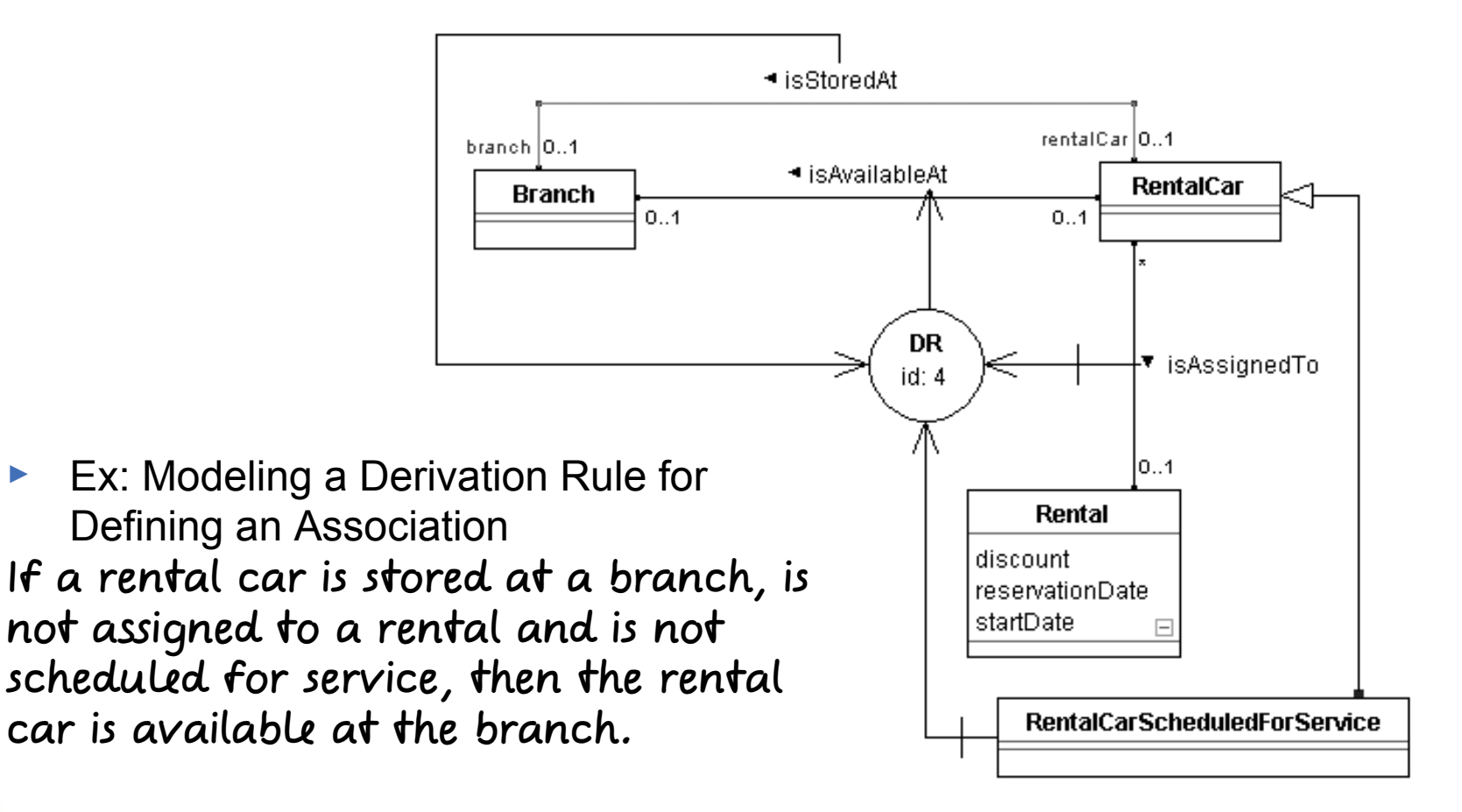

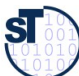

## Modeling a Derivation Rule with a Role Condition

81 Model-Driven Software Development in Technical Spaces (MOST)

A bachelor is a male that is not a husband.

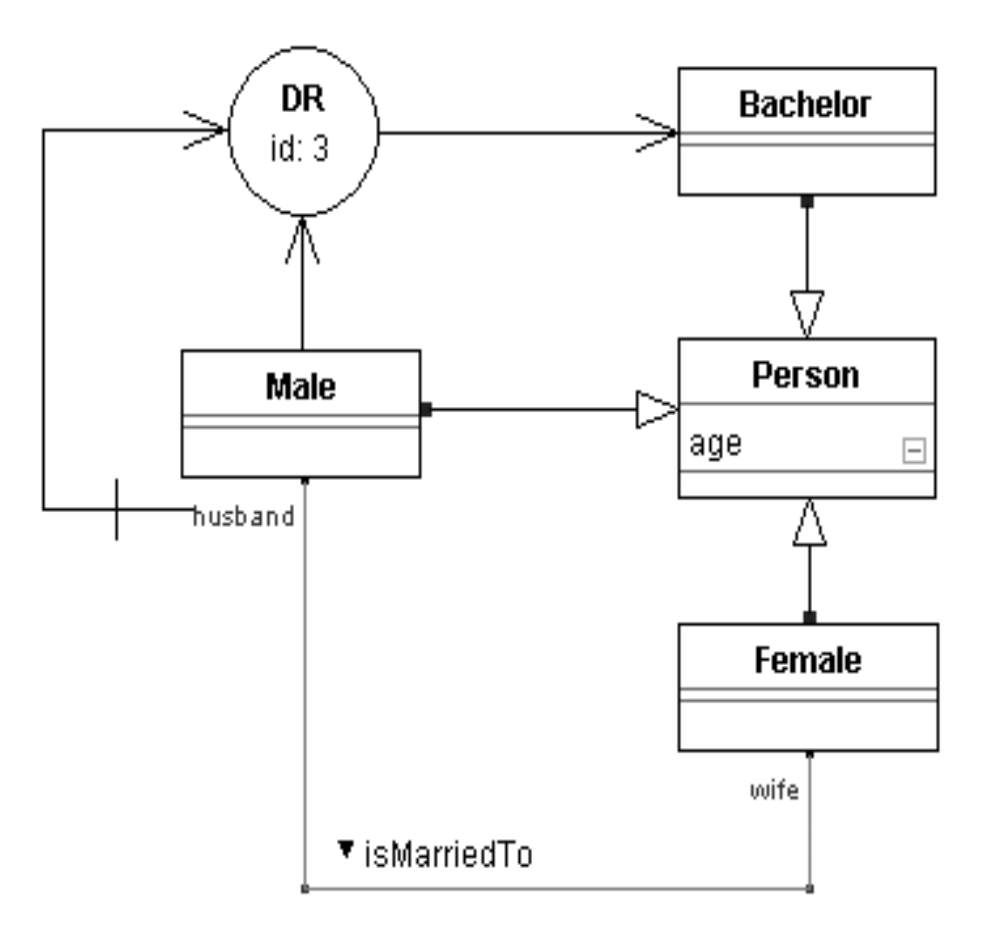

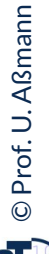

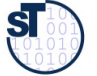

82 Model-Driven Software Development in Technical Spaces (MOST)

► Why does ERD help to defne link-consistent link trees?

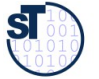

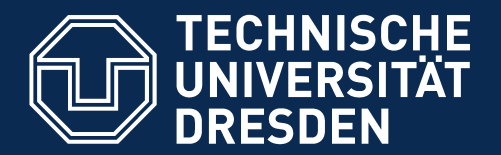

**Fakultät Informatik** - Institut Software- und Multimediatechnik - Softwaretechnologie - Model-Driven Software Development in Technical Spaces (MOST)

## Appendix

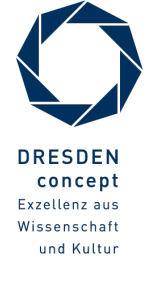

Model-Driven Software Development in Technical Spaces (MOST) © Prof. U. Aßmann

## A Simple ER-Model

84 Model-Driven Software Development in Technical Spaces (MOST)

► All "entities" (classes) are represented as "entity-"tables

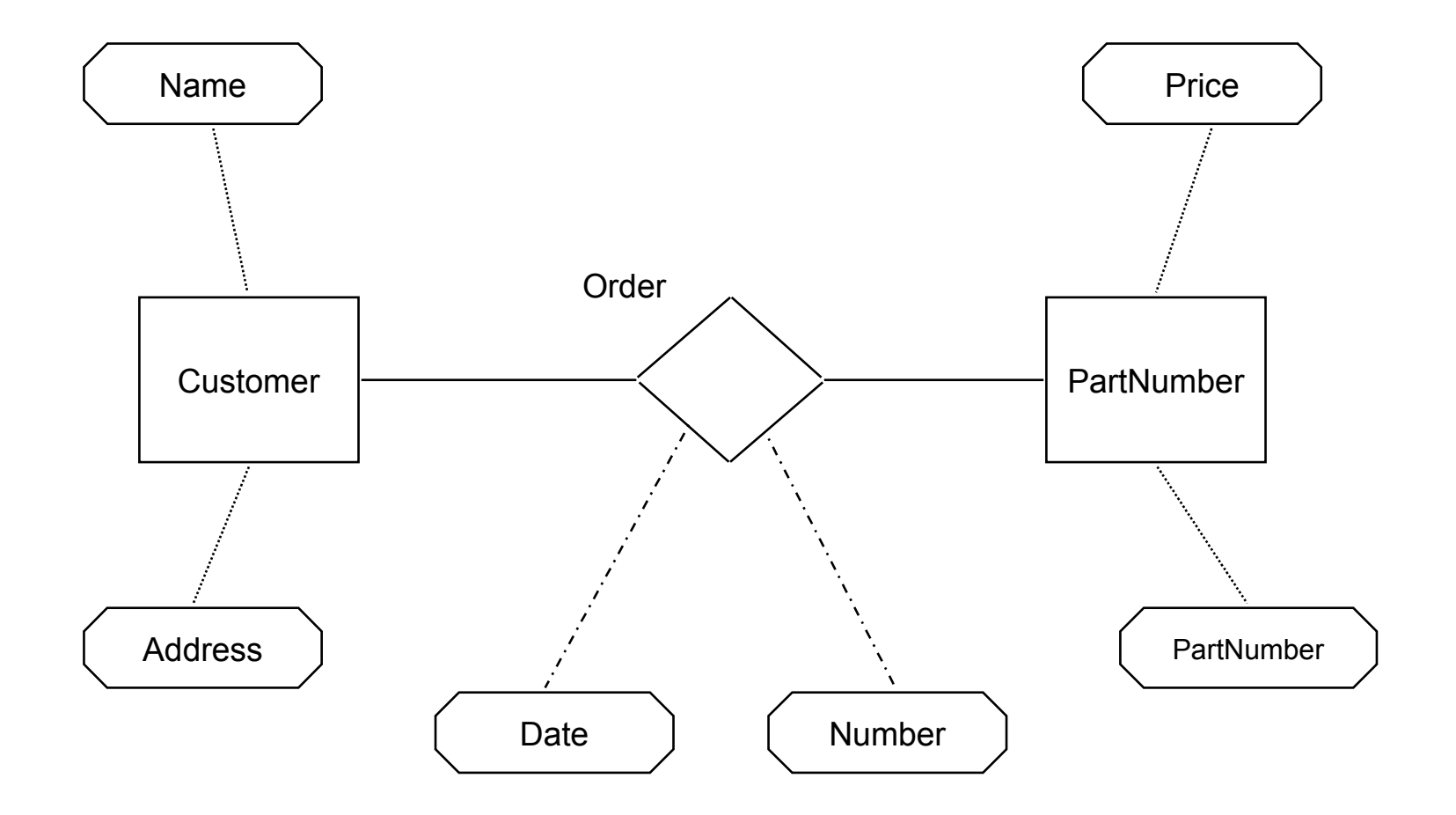

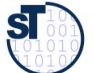

## ERD Model Elements [Chen]

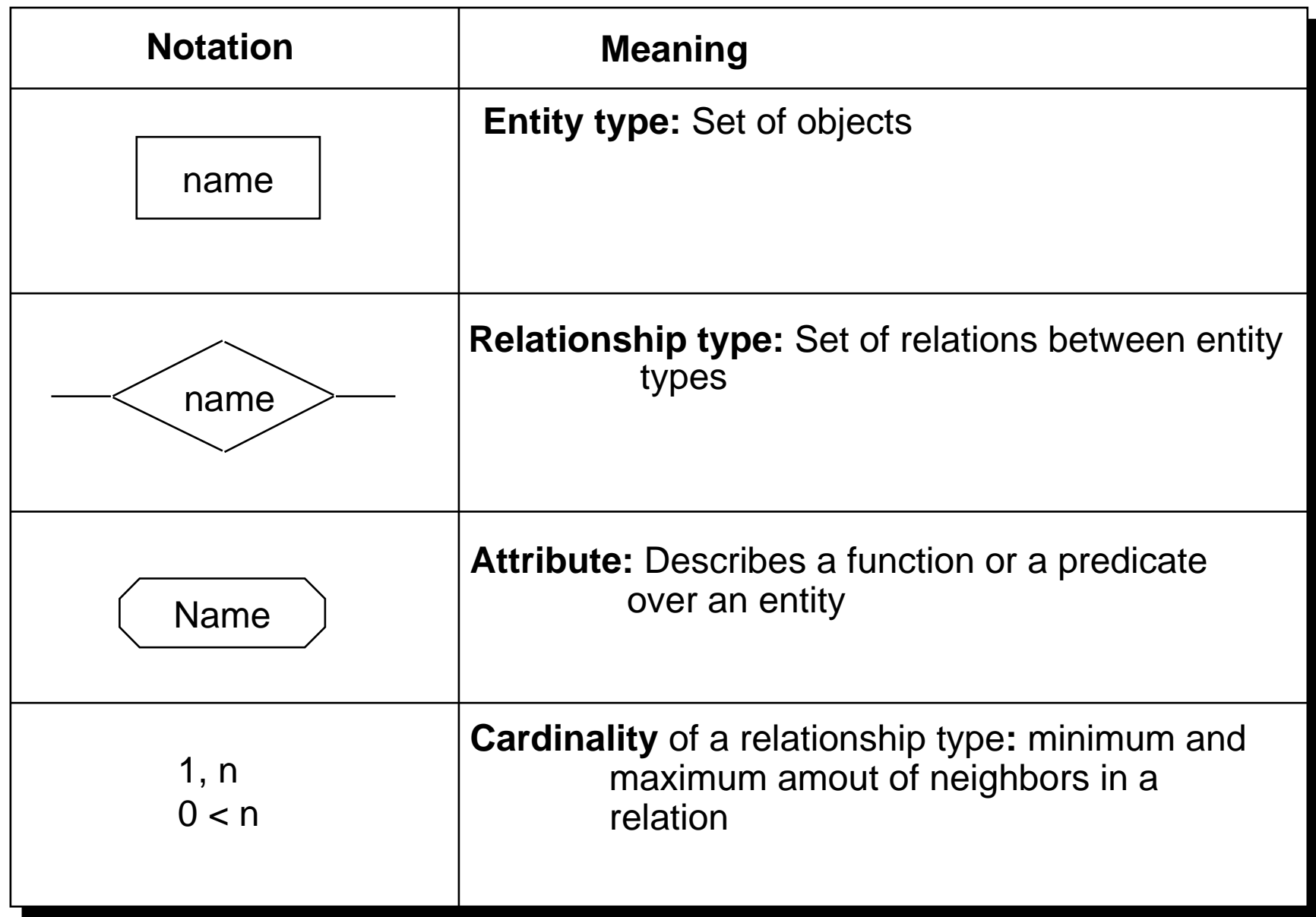

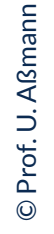

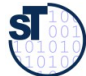

## Praktische Vorgehensweise bei der Erstellung eines ERD

- ► Ähnlich wie strukturgetriebene Vorgehensweise in der ST-1-Vorlesung
- ► 1) Festlegen der Entitytypen
- ► 2) Ableitung der Beziehungstypen
- ► 3) Zuordnung der Attribute
	- zu den Entitytypen unter dem Gesichtspunkt der natürlichsten Zugehörigkeit, d. h. sie sind "angeborene" Eigenschaften unabhängig von ihrer Nutzung.
	- Kardinalitäten festlegen
- ► 4) Konsistenzprüfung
	- 5a) Fremdschlüssel defnieren für die Herstellung notwendiger Verbindungen zwischen Entitytypen und Eintrag ins DD
	- 5b) Fremdschlüssel-Regeln spezifzieren, nach Rücksprache mit dem Anwender
- ► 5) Eintrag ins DD

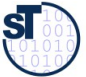

87 Model-Driven Software Development in Technical Spaces (MOST)

### Aufgabenstellung:

"Es sind in einer **Arztpraxis** die organisatorischen Abläufe für das Bestellwesen der **Patienten**, den Aufruf aus dem Wartezimmer, die **Arztbehandlung** und die Abrechnung unter Einsatz von PCs weitgehend zu rationalisieren. Spätere Erweiterungen sollen leicht möglich sein."

Analyse mit Verb-Substantiv-Analyse

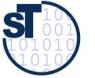

## ERD "Arztpraxis" (1)

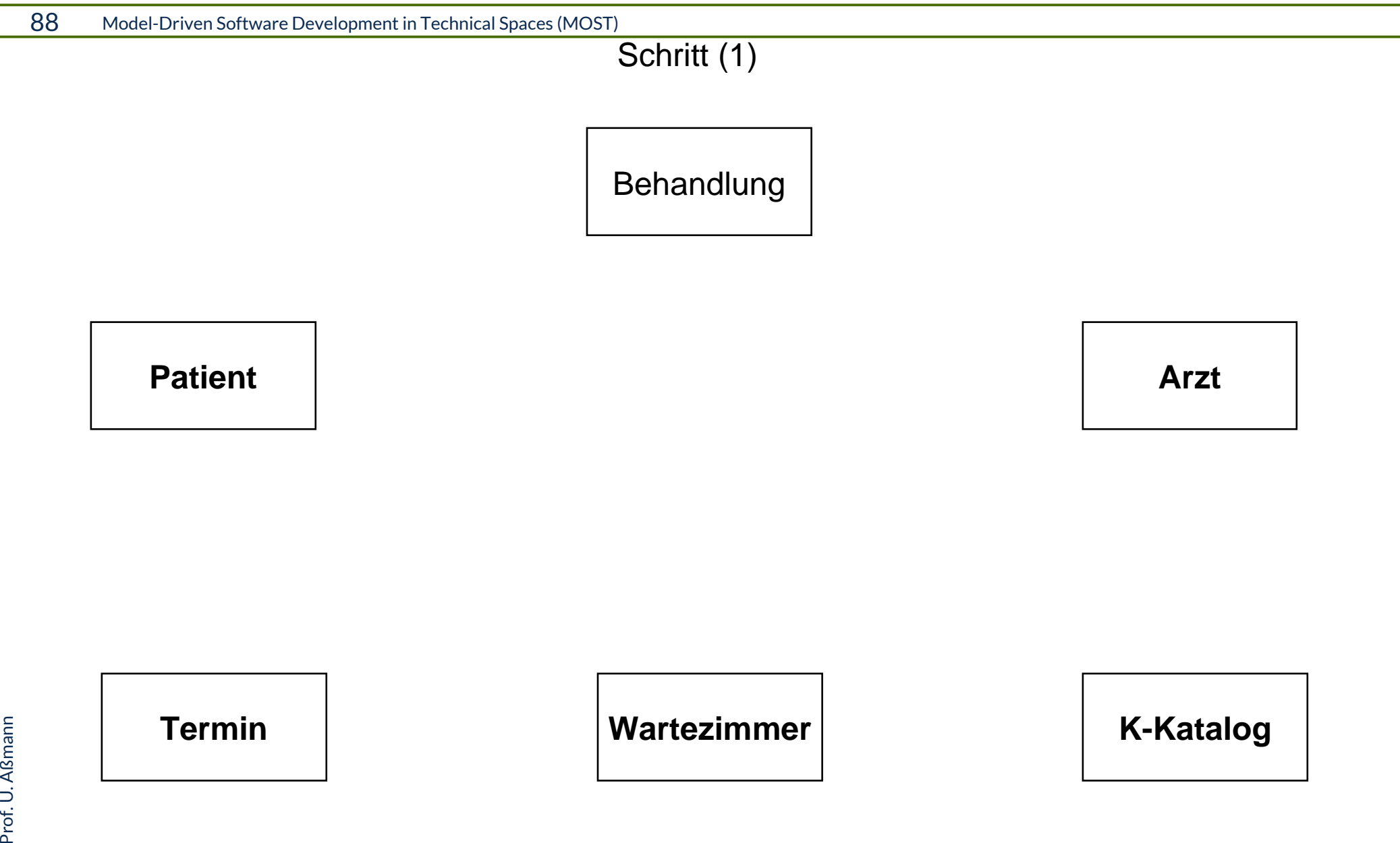

## ERD "Arztpraxis" (2)

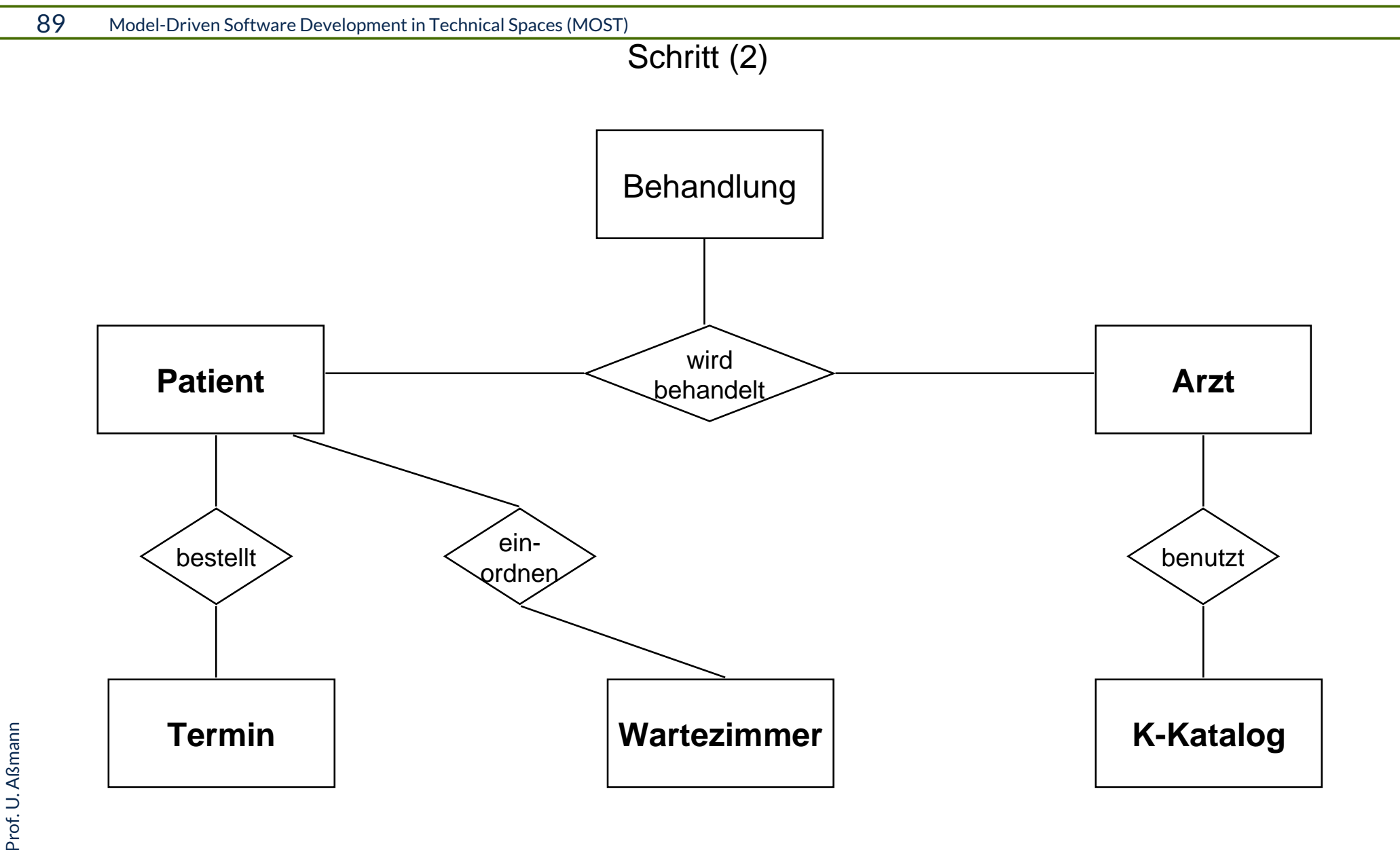

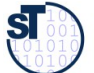

## ERD "Arztpraxis" (3)

90 Model-Driven Software Development in Technical Spaces (MOST)

Schritt (4,5)

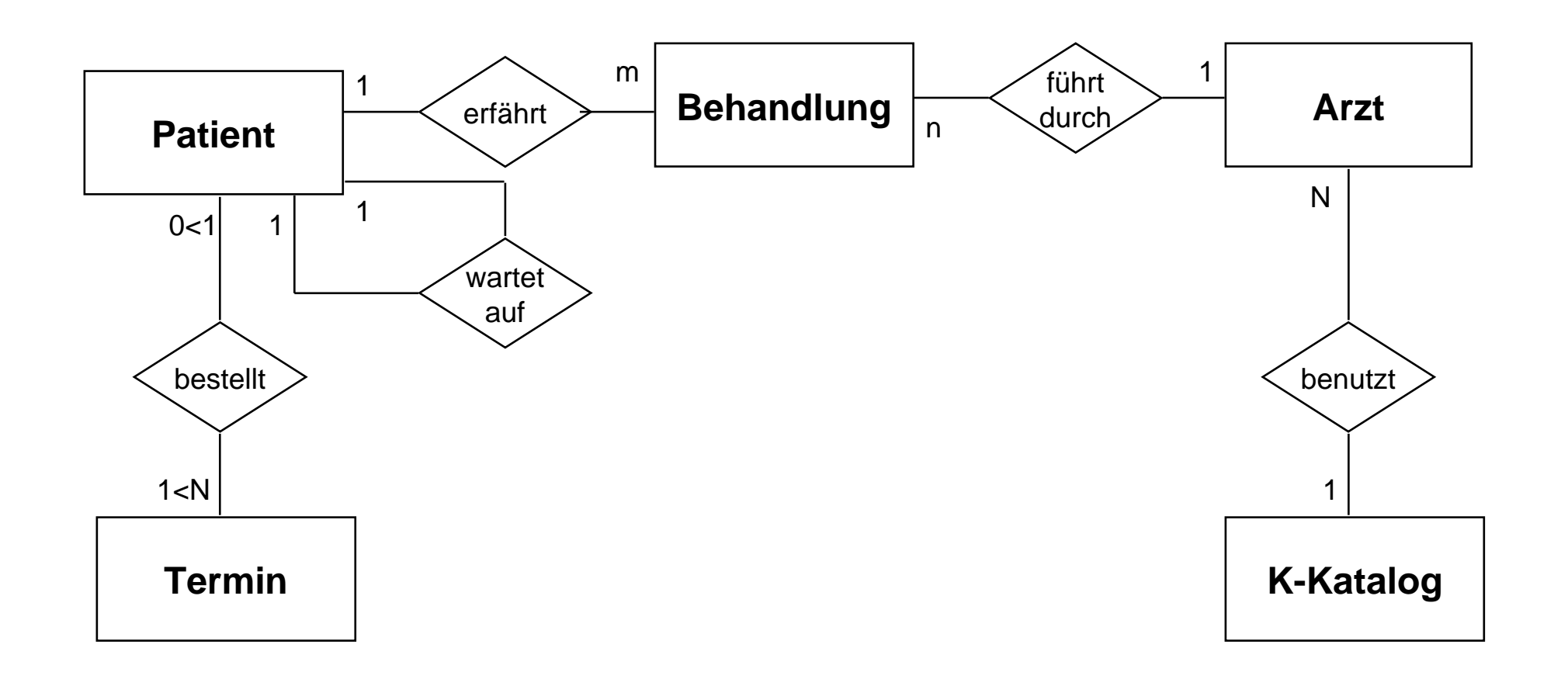

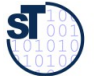